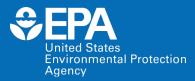

## EPA Center for Computational Toxicology and Exposure: CompTox Chemicals Dashboard Virtual Training

Nisha Sipes US EPA Office of Research and Development

October 18, 2022

The views expressed in this presentation are those of the authors and do not necessarily reflect the views or policies of the US EPA.

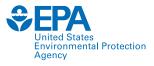

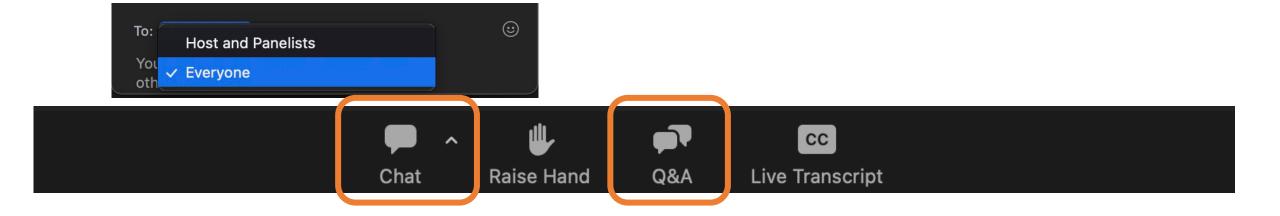

## **EPA NAMs Pilot Training Program**

- The New Approach Methodologies (NAMs) Training Program is a deliverable in the Agency's NAMs Work Plan. \*first released in 2019 and updated in 2021
  - 1. ECOTOX Knowledgebase training
  - 2. Today's CompTox Chemicals Dashboard training
- Goal: Develop, implement and maintain an engaging training program.
  - Interactive case studies to encourage active learning
  - Train the trainer
  - Obtain feedback
- Additional trainings (virtual and in-person) are being planned.
- The EPA NAMs training website includes existing training resources, such as recordings and guidance documents.

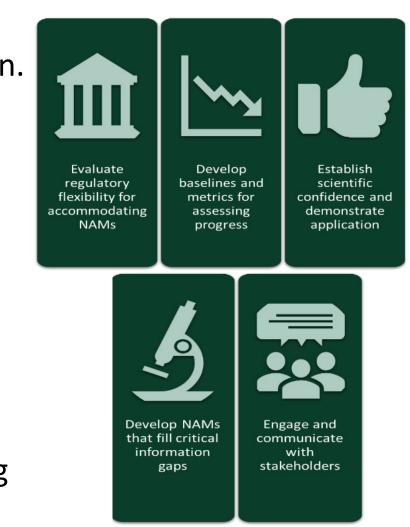

EPA NAMs Training: <u>www.epa.gov/chemical-research/new-approach-methods-nams-training</u> EPA NAMs Work Plan: <u>www.epa.gov/chemical-research/epa-new-approach-methods-work-plan-reducing-use-vertebrate-animals-chemical</u>

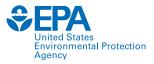

## Agenda

- Welcome and Introductions
- Intro to Computational Toxicology
- Vision of the CompTox Chemicals Dashboard
- Dashboard Navigation
- Summary
- Breakout Exercises (separate Zoom meeting)

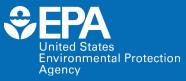

### **Dr. Nisha Sipes** *US EPA Office of Research and Development Center for Computational Toxicology and Exposure*

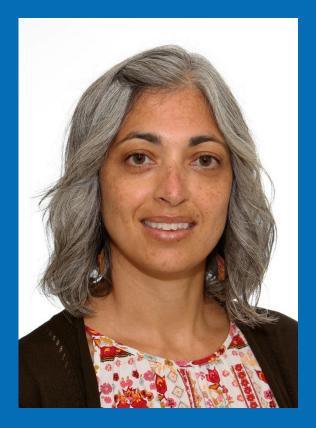

## **Computational Toxicology**

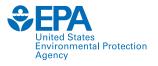

Developing, gathering, integrating and evaluating data and information using mathematical and computer-based approaches to better understand chemical hazards and risks to human health and the environment

- Hazard + exposure
- New Approach Methodologies (NAMs)

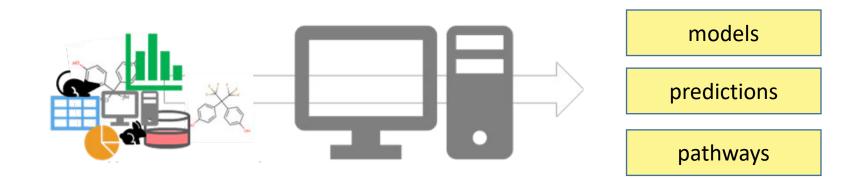

# New Approach Methodologies (NAMs)

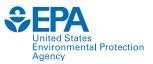

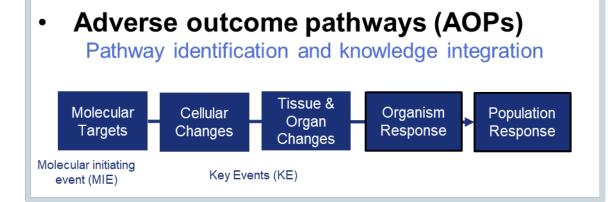

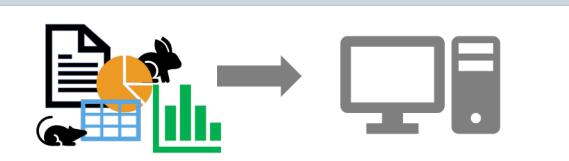

 Databases of existing toxicology data Enables training and evaluation of NAM models

### • In vitro assays

- Broad / screening (transcriptomics, cell painting)
- Targeted (receptors, enzymes)
- In vitro PODs, modes/mechanisms of action

### In vitro toxicokinetics

Allow conversion of an in vitro POD to in vivo (IVIVE)

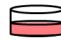

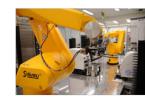

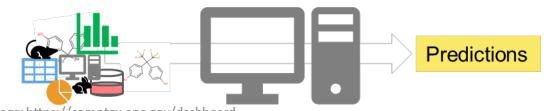

Image: https://comptox.epa.gov/dashboard

In silico (e.g., QSAR and read-across)
 Estimate effects and doses

### Computer models

Integrate multiple in silico and in vitro data streams

## **CompTox Chemicals Dashboard**

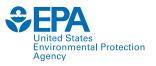

### • Centralized location for publicly available chemical toxicity data

- Chemistry, exposure, hazard, bioactivity and dosimetry
- Combination of existing data and predictive models
- Periodically updated and curated
- Publicly accessible
- Supports EPA and partner decision making
- Easy access to data improves efficiency and ultimately accelerates chemical risk assessment.

## **Dashboard Data Contents**

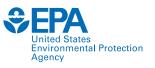

- Chemical characterization
- Hazard/Bioactivity: safety classifications, human health and ecological data, *in vivo* animal data, biological targets (effect), dose-response characterization (dose)
- Toxicokinetics
- Exposure: exposure levels

### + online EPA web applications:

- webTEST (hazard and physchem QSAR predictions)
- GenRA (read-across)
- Abstract Sifter (literature search)

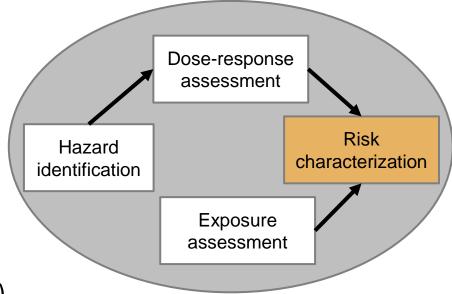

## **CCD Information That Stakeholders Use**

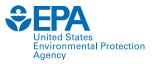

### Examples

- Physico-chemical property predictions for data-poor substances
- Bioactivity data for use in endocrine hazard assessments and weight of evidence
- Chemical synonyms, bioconcentration and toxicity factors for Clean Water Act programs

### **Dashboard Overview**

CompTox Chemicals Dashboard Home Search - Lists - About - Tools -

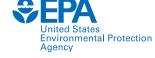

0

Submit Comments

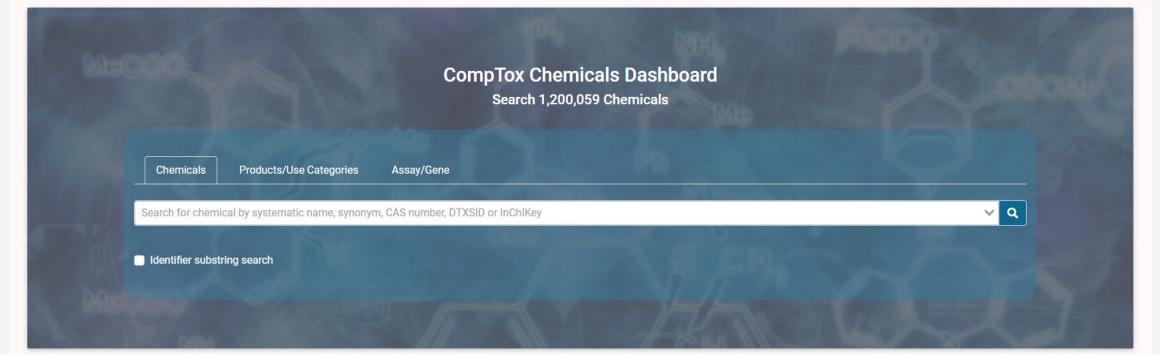

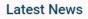

Read More News

The new Dashboard is a complete rebuild and is replacing the CompTox Chemicals Dashboard released on July 12th 2020. Updated at December 8, 2021 Check out the new CCD Dashboard About Page for details about the CCD Dashboard. The CCD Users Manual can help get you started. <u>Please log issues or questions using the Submit Comments function/button in the Menu bar.</u> Known Issues 1. Browser Cache: In order to properly load the new Comptox Chemical Dashboard and data, please clear the browser cache. We are observing issues caused by browser cache. Refer to the specific instructions on how to clear the cache for the various browsers. 2. Chemical Lists: 1. Issue: Some hyperlinks for the list acronyms (e.g. toxcast\_phasel, etc.) in the chemical list description are not functional i.e. all chemicals in the list are not displayed. 2. Workaround: To select a particular list in the chemical list, perform the following steps: • Select Chemical Lists from the Comptox Dashboard home page

### **Release Notes**

Home Search -Lists -About -

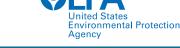

#### **CompTox Chemicals Dashboard** Submit Comments Search all data Q Tools -Release Notes Version 2.1 - Fall 2022 Version 2.1 - Fall 2022 Feature Updates Added HTTr and HTPP data and visualizations - data from EPA's High Throughput Transcriptomics (HTTr) and High Throughput Phenotypic Profiling (HTPP) have been added in separate "HTTr: Summary" and "HTTP: Summary" tabs, under the "Bioactivity" main tab. Data can be visualized **A** in plots, searched, and downloaded. Extended ToxVal download available in batch see a for ToxVal data from the batch search "Metadata->Include ToxVal Data Availability" is still available. ... If you are having trouble seeing the new updates or are · Extended chemical property download aether. SETox), and new generic predictions data table for Updated demographics exposure pred experiencing issues, please first try to clear your browser cache. predicted production volume, presence · Updated "More" column in the Hazard Updated ADME>IVIVE data table to inc Streamlined the About dropdown men Example steps in Google Chrome Data Settings Data update DSSTOX (prod\_dsstox\_202202), Privacy and security ۲ invitroDBv3.5 (prod\_internal\_invitr ChemExpoDB (prod factotum 20 Clear browsing data. New data HTTr (ro\_httr\_20220120) and HTP Ensure "Cached images and files" are selected in the time range "All time." Please note, this initial release of Select the "Clear data" button. • · Note, new chemicals have been added chemical predictions (TEST, OPERA, Percepta/ACD Labs, EPISuite) have not been included Note, analytical QC data have not yet I Resolved Issues Executive summary links work properly Chemical list SDF download works

- · Chemicals with only DTXCID values are now visible
- · Broken image in chemical tile view is fixed
- · ToxPrint fingerprints (ChemoTyper) are now downloadable in standard CSV format
- Link in downloadable data from the batch search using ToxVal Data Availability now works
- Updated NIH NCATS Tox21 analytical QC link

### **Basic Search – Three Ways**

CompTox Chemicals Dashboard Home Search 

Lists 

About 

Tools

**CompTox Chemicals Dashboard** Search 1,200,059 Chemicals **Products/Use Categories** Chemicals Assay/Gene bisphenol a Q A Bisphenol A 20 DTXSID7020182 Bisphenol A-13C12 beta-D-Glucuronide DTXSID601017638 Bisphenol A-4,4'-dihydroxydiphenyl sulfone copolymer DTXSID901094150 Bisphenol A bis(2-hydroxyethyl ether) diacrylate DTXSID6066991 Bisphenol A bis(2-hydroxypropyl) ether DTXSID8051592 Bisphenol A-bis(4-chlorophenyl) sulfone copolymer DTXSID00948014 Bisphenol A-Bisphenol A diglycidyl ether polymer Explore the wealth of data and features available in the CompTox Chemicals Dashboard with these instructional videos narrated by EPA scientists.

-

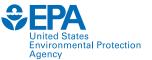

•

Submit Comments

### **Details Tab – Chemical Landing Page**

|                                                                                  |                                  |                                                                                                    | 0 0                                                                                                    | Agency          |            |
|----------------------------------------------------------------------------------|----------------------------------|----------------------------------------------------------------------------------------------------|----------------------------------------------------------------------------------------------------|-----------------|------------|
| CompTox Chemica                                                                  | als Dashboard Home Search -      | Lists - About - Tools -                                                                                                    | Submit Comments                                                                                                    | Search all data | <b>۲</b> Q |
|                                                                                  |                                  | enol A<br>7   DTXSID7020182<br>by Approved Name.                                                                                                    |                                                                                                    |                 |            |
| Details                                                                          | Chemical Details                 |                                                                                                    |                                                                                                    |                 |            |
| Executive Summary                                                                |                                  | Wikipedia                                                                                                    |                                                                                                    | ^               | $\bigcirc$ |
| Properties<br>Env. Fate/Transport<br>Hazard<br>Safety > GHS Data<br>ADME > IVIVE | H <sub>3</sub> C CH <sub>3</sub> |                                                                                                    | the manufacturing of various plastics. It is a colourless solid which is soluble in most c<br>ndustrial scale by the condensation of phenol and acetone, and has a global production |                 | •          |
| Exposure                                                                         | ®,                               | Quality Control Notes                                                                                                    |                                                                                                    | <b>~</b>        |            |
| Bioactivity<br>Similar Compounds                                                 |                                  | Intrinsic Properties                                                                                                    |                                                                                                    | ~               |            |
| GenRA<br>Related Substances<br>Synonyms                                          |                                  | Molecular Formula: C <sub>15</sub> H <sub>16</sub> O <sub>2</sub> ▲ моL FILE<br>Average Mass: 228.291 g/mol Ш тоторе м<br>Моnoisotopic Mass: 228.11503 g/mol | Q FIND ALL CHEMICALS                                                                                                    |                 |            |
| Literature                                                                       |                                  | Structural Identifiers                                                                                                    |                                                                                                    | <b>~</b>        |            |
| Links                                                                            |                                  | Linked Substances                                                                                                    |                                                                                                    |                 |            |
| Comments                                                                         |                                  | Presence in Lists                                                                                                    |                                                                                                    | <b>↓</b>        |            |
|                                                                                  |                                  | Record Information                                                                                                    |                                                                                                    | ~               |            |

Environmental Protection

## **Additional Chemistry-Related Tabs**

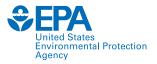

Details Executive Summary Properties Env. Fate/Transport Hazard Safety > GHS Data ADME > IVIVE Exposure Bioactivity Similar Compounds GenRA

Related Substances

Synonyms

Literature

Comments

Links

- **Similar Compounds:** Provides a list of similar chemicals based on similarity of molecular fingerprints
- GenRA: Generalized Read-Across application
- Related Substances: Provides a list of related substances based on
  - o Salt Form
  - o Monomer
  - o Polymer
  - Predecessor: Component
  - o Component
  - o Markush Parent
  - o Markush Child
  - o Transformation Parent
  - o Transformation Product
- Synonyms

### **Executive Summary Tab**

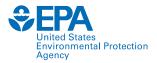

#### CompTox Chemicals Dashboard

Search -Lists 💌 About -Tools -

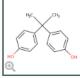

#### **Bisphenol A** 80-05-7 | DTXSID7020182

Searched by Approved Name.

### Details **Executive Summary** Properties.

Env. Fate/Transport

Hazard

Safety > GHS Data

ADME > IVIVE

Exposure

Bioactivity

Similar Compounds

GenRA

**Related Substances** 

Synonyms

Literature Links

Comments

**Executive Summary** 

 Quantitative Risk Assessment Values IRIS values available III

XNo PPRTV values

EPA RSL values available II

Minimum RfD:0.05 mg/kg-day (chronic,) 2

Home

XNo RfC calculated

■ IVIVE POD not calculated

#### Quantitative Hazard Values

Minimum oral POD:0.003 mg/kg-day (immunotoxicity, oral) 2 Inhalation POD values:10 mg/m3 (subchronic, inhalation) I Observed Bioactivity Equivalent Level: CYP1A1, CYP1A2, ESR1, NR1I3, NA, ESR1, PPARA, ESR1, ESR1, ESR1

#### Cancer Information

No cancer slope factor 🕺 No cancer unit risk values

XNo cancer data

Genotoxicity Data:predicted to be clastogenic III

- Reproductive Toxicology
- Reproductive toxicity PODs available III
- Chronic Toxicology

Chronic toxicity PODs available III

- Subchronic Toxicology Subchronic toxicity PODs available
- Developmental Toxicology

Oevelopmental toxicity PODs available

Acute Toxicology

#### Regional Screening

| Class<br>RFDo (mg/kg-day)<br>risk-based SSL (mg/kg soil)<br>screening level (tap water) (ug/L)<br>screening level (residential soil) (mg/kg soil) | • Plc<br>(PC | ysche<br>ots: ha<br>DD) o<br>oactiv |
|----------------------------------------------------------------------------------------------------|--------------|-------------------------------------|
| screening level (industrial soil) (mg/kg soil)                                                                                                    | THQ = 0.1    | 4.10e+3                             |
| risk-based SSL (mg/kg soil)                                                                                                    | THQ = 1      | 58.0                                |
| screening level (tap water) (ug/L)                                                                                                    | THQ = 1      | 770                                 |
| screening level (residential soil) (mg/kg soil)                                                                                                   | THQ = 1      | 3.20e+3                             |
| screening level (industrial soil) (mg/kg soil)                                                                                                    | THQ = 1      | 4.10e+4                             |
|                                                                                                    | •            |                                     |

### **Overview of data**

- Quantitative toxicity values
- ADME-IVIVE (high throughput toxicokinetics) ۲
- Exposure •
- Adverse outcome pathway (AOP) ulletlinks
- nem, fate, transport

hazard point-of-departure oral/inhalation and *in vitro* ivity summary

#### PhysChem Parameters

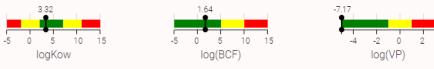

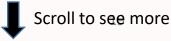

#### Point-of-Departure Plots

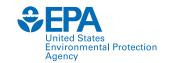

9

0

| Hac    |      |
|--------|------|
| HO CON | Q OH |
| 9      |      |

## **Bisphenol A**

#### **Properties: Summary**

Experimental average

-

-

-

-

-

-

-

-

-

-

3.32 (1)

8.55e-4 (3)

200 (1)

155 (7)

| Executive Summary   | Summary               |
|---------------------|-----------------------|
| Properties          |                       |
| Env. Fate/Transport | 🛓 EXPORT 🗝            |
| Hazard              | Property              |
|                     | Polarizability        |
| Safety > GHS Data   | Henry's Law           |
| ADME > IVIVE        | Boiling Point         |
|                     | Flash Point           |
| Exposure            | Melting Point         |
| Bioactivity         | Molar Refractivity    |
| Similar Compounds   | Molar Volume          |
| onnia oompounds     | Viscosity             |
| GenRA               | Surface Tension       |
| Related Substances  | Density               |
|                     | Vapor Pressure        |
| Synonyms            | Water Solubility      |
| Literature          | Thermal Conductivity  |
| Links               | Index of Refraction   |
| LINKS               | LogKoa: Octanol-Air   |
| Comments            | LogKow: Octanol-Water |

Details

| 80-05-7   DTXSID7020182    | 2 |
|----------------------------|---|
| Searched by Approved Name. |   |

 $\equiv$ 

190 (2)

136 (3)

68.2 (1)

200 (1)

9.66 (1)

46.0 (1)

1.17 (2)

1.07e-6 (3)

1.69 (4)

150 (1)

1.60 (1)

8.38 (1)

3.50 (4)

#### Q Search Chemical Properties

|                   |                     | Summary          |
|-------------------|---------------------|------------------|
| Predicted average | Experimental median | Predicted median |
| 27.0 (1)          | -                   | 27.0             |
| 1.25e-7 (1)       | -                   | 1.25e-7          |
| 367 (4)           | 200                 | 362              |

-

-

-

-

-

-

-

-

-

-

3.32

5.26e-4

156

190

132

68.2

200

9.66

46.0

1.17

5.34e-7

1.00e-3

150

1.60

8.38

3.53

Experimental range

200

153 to 156

-

-

-

-

-

-

-

-

3.32

5.25e-4 to 1.51e-3

Predicted range 27.0

1.25e-7

343 to 401

188 to 192

125 to 153

68.2

200

9.66

46.0

150

1.60

8.38

3.32 to 3.64

1.14 to 1.20

6.78e-8 to 2.59e-6

7.45e-4 to 6.76

•

- Polarizability ullet
- Henry's Law ۰
- **Boiling Point** •
- Flash Point •
- **Melting Point** •
- Molar Refractivity ۲
- Molar Volume •
- Viscosity ۲
- Surface Tension ۲
- Density ۲

mol/L

- Vapor Pressure ۲
- Water Solubility •
- Thermal Conductivity ۲
- Index of Refraction •
- LogKoa: Octanol-Air ۲
  - LogKow: Octanol-Water

Ability to look at

parameter-specific tables

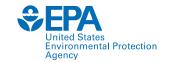

Polarizability

Henry's Law

**Boiling Point** 

**Melting Point** 

Flash Point

•

۲

۲

ullet

ullet

нс С

#### Bisphenol A 80-05-7 | DTXSID7020182 Searched by Approved Name.

#### **Properties: Summary**

| Details             |                                            | ,           |                      |                     |                  |                    |                    | Molar Refractivity                        |
|---------------------|--------------------------------------------|-------------|----------------------|---------------------|------------------|--------------------|--------------------|-------------------------------------------|
| Executive Summary   | Summary                                    |             | Y Q Search Che       | emical Properties   |                  |                    |                    |                                           |
| Properties          | Summary<br>Polarizability                  |             |                      |                     |                  |                    |                    | •                                         |
| Env. Fate/Transport | Henry's Law<br>Boiling Point               |             |                      |                     | Summary          |                    |                    | • Viscosity                               |
|                     | Flash Point                                |             | redicted average     | Experimental median | Predicted median | Experimental range | Predicted range    | Surface Tension                           |
| Hazard              | Melting Point<br>Molar Refractivity        |             | 27.0 (1)             | -                   | 27.0             |                    | 27.0               |                                           |
| Safety > GHS Data   | Molar Volume<br>Viscosity                  |             | 1.25e-7 (1)          |                     | 1.25e-7          | -                  | 1.25e-7            | atm-m3/mole                               |
| ADME > IVIVE        | Surface Tension<br>Density                 |             | 367 (4)              | 200                 | 362              | 200                | 343 to 401         | <ul> <li>Vapor Pressure</li> </ul>        |
| Exposure            | Vapor Pressure                             |             | 190 (Z)              | -                   | 190              | -                  | 188 to 192         | <ul> <li>Water Solubility</li> </ul>      |
|                     | Water Solubility<br>Thermal Conductivity   | /           | 136 (3)              | 156                 | 132              | 153 to 156         | 125 to 153         | ν <u>΄</u>                                |
| Bioactivity         | Index of Refraction<br>LogKoa: Octanol-Air |             | 58.2 (1)             | -                   | 68.2             | -                  | 68.2               | <ul> <li>Thermal Conductivity</li> </ul>  |
| Similar Compounds   | LogKow: Octanol-Wa                         | ter         | 200 (1)<br>9.66 (1)  | -                   | 200              | -                  | 200                | <ul> <li>Index of Refraction</li> </ul>   |
| GenRA               | Viscosity<br>Surface Tension               | -           | 9.00 (1)<br>46.0 (1) | -                   | 46.0             | -                  | 46.0               | LogKoa: Octanol-Air                       |
| Related Substances  | Density                                    | -           | 1.17 (2)             |                     | 1.17             | -                  | 1.14 to 1.20       | a/cm^3                                    |
|                     | Vapor Pressure                             | -           | 1.07e-6 (3)          | -                   | 5.34e-7          | -                  | 6.78e-8 to 2.59e-6 | <ul> <li>LogKow: Octanol-Water</li> </ul> |
| Synonyms            | Water Solubility                           | 8.55e-4 (3) | 1.69 (4)             | 5.26e-4             | 1.00e-3          | 5.25e-4 to 1.51e-3 | 7.45e-4 to 6.76    | mol/L                                     |
| Literature          | Thermal Conductivity                       | -           | 150 (1)              | -                   | 150              | -                  | 150                | A bility to look at                       |
| Links               | Index of Refraction                        | -           | 1.60 (1)             | -                   | 1.60             | -                  | 1.60               | Ability to look at                        |
|                     | LogKoa: Octanol-Air                        | -           | 8.38 (1)             | -                   | 8.38             | -                  | 8.38               | parameter-specific tables                 |
| Comments            | LogKow: Octanol-Water                      | 3.32 (1)    | 3.50 (4)             | 3.32                | 3.53             | 3.32               | 3.32 to 3.64       | · · ·                                     |

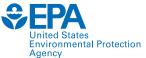

|                     |                               |                                                                          |                                     |                      |                 | Agency          |   |
|---------------------|-------------------------------|--------------------------------------------------------------------------|-------------------------------------|----------------------|-----------------|-----------------|---|
| CompTox Chemica     | als Dashboard Home            | Search 👻 Lists 👻 About 👻 To                                              | ools 🔹                              |                      | Submit Comments | Search all data | ~ |
|                     |                               | <b>Bisphenol A</b><br>80-05-7   DTXSID7020<br>Searched by Approved Name. | 182                                 |                      |                 |                 |   |
| Details             | Properties: Boiling P         | oint                                                                     |                                     |                      |                 |                 |   |
| Executive Summary   | Boiling Point                 | ✓ Q Search Che                                                           | emical Properties                   |                      |                 |                 |   |
| Properties          |                               |                                                                          |                                     |                      |                 |                 |   |
| Env. Fate/Transport | L EXPORT ▼                    |                                                                          | Summa                               | ry                   |                 |                 |   |
| Hazard              | Туре                          | Average                                                                  | ■ Median                            | ange 🗮               | ≡ Unit          | =               |   |
| Safety > GHS Data   | Experimental                  | 200                                                                      | 200                                 | 200                  | °C              |                 |   |
| ADME > IVIVE        | Predicted                     | 367                                                                      | 362                                 | 343 to 401           | °C              |                 |   |
| xposure             | LEXPORT -                     |                                                                          | Experime                            | ntal                 |                 |                 |   |
| _                   | Source                        |                                                                          | Result                              | Experimental Details |                 | ≡               |   |
| Bioactivity         |                               |                                                                          |                                     |                      |                 |                 |   |
| Similar Compounds   | Alfa Aesar (Chemical company) |                                                                          | 200                                 |                      |                 |                 |   |
| GenRA               |                               |                                                                          |                                     |                      |                 |                 |   |
| Related Substances  | 🛓 EXPORT 👻                    |                                                                          | Predicte                            | ed                   |                 |                 |   |
| synonyms            | Source                        | ≡ Result                                                                 | Calculation Details                 | ≡   Q                | MRF             | =               |   |
| iterature 👻         |                               |                                                                          |                                     |                      |                 |                 |   |
| inks                | OPERA                         | 343                                                                      | OPERA Calculation Report [Inside AI |                      | Available       |                 |   |
| Comments            | TEST<br>EPISUITE              | 360 364                                                                  | Available<br>Not Available          |                      | Not Available   |                 |   |
|                     | ACD/Labs                      | 401                                                                      | Not Available                       |                      | Not Available   |                 |   |
|                     |                               |                                                                          |                                     |                      |                 |                 |   |

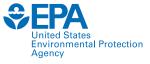

Ø

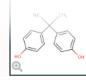

### Bisphenol A 80-05-7 | DTXSID7020182

Searched by Approved Name.

### 1. Click on column name to sort.

- 2. Filter data.
- 3. Hide/Show columns.
- 4. Export data.

| Properties: S | ummary |
|---------------|--------|
|---------------|--------|

Details

Prope

Env. F Haza Safet

ADME

Expos Bioac Simila

GenR Relat

Synor Litera Links

Comr

| ve Summary    | Summary               |                      | V Q Search Ch     | emical Properties |              |                          |            |             |   |
|---------------|-----------------------|----------------------|-------------------|-------------------|--------------|--------------------------|------------|-------------|---|
| ties          | Export Data           |                      |                   |                   |              |                          |            |             |   |
| ate/Transport |                       |                      |                   | _                 | Summary      |                          |            |             |   |
|               | CSV (.csv)            | Experimental average | Predicted average | ≡ Experimenta     |              |                          |            | ≣ Unit      | = |
|               | Excel (.xlsx)         | -                    | 27.0 (1)          | -                 |              |                          |            | Å^3         |   |
| > GHS Data    |                       | -                    | 1.25e-7 (1)       | -                 | Contains 🗸 🗸 | Search                   |            | atm-m3/mole |   |
| > IVIVE       | Boiling Point         | 200 (1)              | 367 (4)           | 200               | Filter       | Property                 |            | °C          |   |
| -             | Flash Point           | -                    | 190 (2)           | -                 |              |                          |            | °C          |   |
| Jre           | Melting Point         | 155 (7)              | 136 (3)           | 156               | Contains ~   | 🖌 🗹 Experimental average |            | °C          |   |
| ivity 👻       | Molar Refractivity    | -                    | 68.2 (1)          | -                 | 68.2         | Predicted average        |            | cm^3        |   |
| Compounds     | Molar Volume          | -                    | 200 (1)           | -                 | 200          | Experimental median      |            | cm^3        |   |
|               | Viscosity             | -                    | 9.66 (1)          | -                 | 9.66         |                          |            | cP          |   |
|               | Surface Tension       | -                    | 46.0 (1)          | -                 | 46.0         | Predicted median         |            | dyn/cm      |   |
| d Substances  | Density               | -                    | 1.17 (2)          | -                 | 1.17         | Experimental range       |            | g/cm^3      |   |
|               | Vapor Pressure        | -                    | 1.07e-6 (3)       | -                 | 5.34e-7      | Predicted range          |            | mmHg        |   |
| /ms           | Water Solubility      | 8.55e-4 (3)          | 1.69 (4)          | 5.26e-4           | 1.00e-3      | Unit                     |            | mol/L       |   |
| ure           | Thermal Conductivity  | -                    | 150 (1)           | -                 | 150          | U Unit                   |            | mW/(m*K)    |   |
|               | Index of Refraction   | -                    | 1.60 (1)          | -                 | 1.60         | - 1.6                    | 50         | -           |   |
|               | LogKoa: Octanol-Air   | -                    | 8.38 (1)          | -                 | 8.38         | - 8.3                    | 38         | -           |   |
| ients         | LogKow: Octanol-Water | 3.32 (1)             | 3.50 (4)          | 3.32              | 3.53         | 3.32 3.3                 | 32 to 3.64 | -           |   |

## **Environmental Fate/Transport Tab**

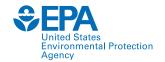

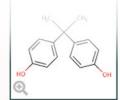

Summarv

### **Bisphenol A** 80-05-7 | DTXSID7020182 Searched by Expert Validated Synonym.

Search Fate/Transport

Q

#### Env. Fate/Transport: Summary

Atoms. Hydroxylation Rate ulletBiodeg. Half-Life (Km) Soil Adsorp. Coeff (Koc)

- **Bioaccumulation Factor**
- **Bioconcentration Factor** .

Ability to look at parameter-

| Executive Summary   | Summary                       | Y [                                               | Search Fate/Transp                              | port                                             |                                                |                                           | specific tables                                        | •                |
|---------------------|-------------------------------|---------------------------------------------------|-------------------------------------------------|--------------------------------------------------|------------------------------------------------|-------------------------------------------|--------------------------------------------------------|------------------|
| Properties          | LEXPORT -                     |                                                   |                                                 | Summa                                            | ary                                            | -                                         | •                                                      |                  |
| Env. Fate/Transport |                               |                                                   |                                                 |                                                  |                                                |                                           |                                                        |                  |
| Hazard              | Property wi                   | Experimental $\downarrow \uparrow \equiv$ average | Predicted average $\downarrow\uparrow$ $\equiv$ | Experimental $\downarrow \uparrow \equiv$ median | Predicted median $\downarrow\uparrow$ $\equiv$ | Experimental range $\downarrow\uparrow$ : | $\equiv$ Predicted range $\downarrow\uparrow$ $\equiv$ | Unit ↓↑ 📃        |
| Safety > GHS Data   | Atmos. Hydroxylation Rate     |                                                   | 1.64e-11 (1)                                    |                                                  | 1.64e-11                                       | 2 <b>-</b>                                | 1.64e-11                                               | cm3/molecule*sec |
| curci, so crio bata | Biodeg. Half-Life             |                                                   | 15.1 (1)                                        |                                                  | 15.1                                           | -                                         | 15.1                                                   | days             |
| ADME > IVIVE        | Fish Biotrans. Half-Life (Km) | 1.86 (1)                                          | 1.86 (1)                                        | 1.86                                             | 1.86                                           | 1.86                                      | 1.86                                                   | days             |
| Exposure            | Soil Adsorp. Coeff. (Koc)     |                                                   | 1.34e+3 (2)                                     |                                                  | 1.34e+3                                        | -                                         | 1.24e+3 to 1.44e+3                                     | L/kg             |
|                     | Bioaccumulation Factor        |                                                   | 173 (1)                                         |                                                  | 173                                            |                                           | 173                                                    |                  |
| Bioactivity         | Bioconcentration Factor       | 54.7 (13)                                         | 101 (4)                                         | 23.5                                             | 94.6                                           | 1.70 to 250                               | 43.7 to 173                                            |                  |
|                     |                               |                                                   |                                                 |                                                  |                                                |                                           |                                                        |                  |

GenRA

Details

Similar Compounds

### **Note: Predictions Tool**

webTEST is the web version of the EPA's Toxicity Estimation Software Tool that runs QSAR models for toxicological and physchem properties.

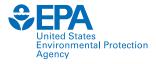

| CompTox Chemicals Dashboard Home Search - Lists - About - Tools -                           | Submit Comments                                                                            | Search all data                                                                                                    | v Q      |
|---------------------------------------------------------------------------------------------|--------------------------------------------------------------------------------------------|----------------------------------------------------------------------------------------------------|----------|
| Predictions GenRA                                                                           |                                                                                            |                                                                                                    |          |
| Search for chemical by systematic name, synonym, CAS number, DTXSID or InChIKey Predictions | *                                                                                          |                                                                                                    | <b>9</b> |
|                                                                                             | N 248 hour D<br>248 hour T<br>2020<br>2017<br>2017<br>2017<br>2017<br>2017<br>2017<br>2017 | l properties<br>athead minnow LC50<br>2. magna LC50<br>2. pyriformis IGC50<br>D50<br>ntration factor<br>hental toxicity<br>itagenicity<br>Receptor RBA<br>Receptor Binding<br>perties<br>oiling point<br>oint<br>nt<br>essure<br>ension |          |
| ttps://comptox.epa.gov/dashboard/predictions                                                | <ul> <li>Viscosity</li> <li>Water sol</li> </ul>                                           |                                                                                                    |          |

## Hazard Tab

Hazard: Point of Departure

Point of Departure

Details

Properties

Links

**Executive Summarv** 

**Bisphenol A** 

Searched by Approved Name.

Q

Search Hazar

### Traditional animal studies toward human toxicity and ecotoxicology

ToxValDB Database – 30 worldwide sources

- 80-05-7 | DTXSID70201 e.g., EPA, HESS, Health Canada, EU...
  - + ECOTOXicology Knowledgebase  $\bullet$ (ECOTOX) – aquatic life, terrestrial plants and wildlife

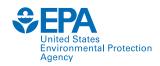

💿 human i 🔘 eco

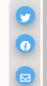

#### Env. Fate/Transport 🛓 EXPORT 👻 Hazard More Priority 1 Source Qualifier Value Units Study Type Year Type Subtype Risk Assessment Exposure Route Critical effect Species = Safety > GHS Data ADME > IVIVE reduced mean body Ē IRIS LOAEL 50.0 2020 chronic = mg/kg-day oral weight Exposure F 3 ECHA eChemPor.. NOAEL 0.200 rat 2001 developmental oral mg/kg-day developmental NOAEL Ē 3 ECHA eChemPor... developmenta = 0.200 mg/kg-day developmental oral rat 2001 Bioactivity F 3 ECHA eChemPor.. NOAEL reproduction 0.200 reproduction oral f1 rat 2001 -= mg/kg-day Similar Compounds NOAEL 0.200 2001 3 ECHA eChemPor.. reproduction = mg/kg-day reproduction oral rat -F ECHA eChemPor.. NOAEL 0.200 rat 2001 3 reproduction = mg/kg-day reproduction oral -GenRA Ē LOAEL 600 rat 2002 3 ECHA eChemPor.. short-term = mg/kg-day short-term oral -**Related Substances** F 2007 3 ECHA eChemPor.. NOEL repeat dose = 30.0 ppm repeat dose oral systemic mouse 2007 Ē 3 ECHA eChemPor.. NOAEL 300 Synonyms repeat dose = ppm repeat dose oral systemic mouse Ē 3 ECHA eChemPor.. NOEL 75.0 ppm oral systemic rat 2000 repeat dose = repeat dose Literature Ē ECHA eChemPor... NOAEL 750 rat 2000 3 repeat dose = ppm repeat dose oral systemic centrilobula Total Rows: 224 Rows: 224 Comments

## **Hazard Tab**

Hazard: Point of Departure

Details

**Bisphenol A** 

Searched by Approved Name.

### **Traditional animal studies toward** human toxicity and ecotoxicology

ToxValDB Database – 30 worldwide sources

- e.g., EPA, HESS, Health Canada, EU... 80-05-7 | DTXSID70201 ! •
  - + ECOTOXicology Knowledgebase (ECOTOX) – aquatic life, terrestrial plants and wildlife

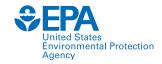

| Executive Summary   | Point of                                              | <sup>f</sup> Departure |       | ~             | Search Hazar | plar  | nts and   |                 |                | o human                     | ⊖ eco   |        |   |
|---------------------|-------------------------------------------------------|------------------------|-------|---------------|--------------|-------|-----------|-----------------|----------------|-----------------------------|---------|--------|---|
| Properties          | Point of<br>Toxicity                                  | Departure              |       |               |              |       |           |                 |                |                             |         |        |   |
| Env. Fate/Transport | Lethalit                                              | y Effect Level         |       |               |              |       |           |                 |                |                             |         |        |   |
| Hazard              | Screening Level<br>Exposure Limit<br>Misc Information |                        |       |               | ent          | Value | Units     | Study Type      | Exposure Route |                             | Species | = Year | = |
| Safety > GHS Data   | Effect T                                              | ime                    |       |               | s            |       |           |                 |                |                             |         |        |   |
| ADME > IVIVE        | Effect L                                              | iris                   | LOAEL | - chronic     | -            | 50.0  | mg/kg-day | -               | oral           | reduced mean body<br>weight | -       | 2020   |   |
| Exposure            | <b>1</b> 3                                            | ECHA eChemPor          | NOAEL | - developme   | ental =      | 0.200 | mg/kg-day | developmental   | oral           | -                           | rat     | 2001   |   |
| Bioactivity         | <b>B</b> 3                                            | ECHA eChemPor          | NOAEL | - developme   | ental =      | 0.200 | mg/kg-day | developmental   | oral           | -                           | rat     | 2001   |   |
|                     | В 3                                                   | ECHA eChemPor          | NOAEL | - reproductio | on =         | 0.200 | mg/kg-day | reproduction    | oral           | fl                          | rat     | 2001   |   |
| Similar Compounds   | в з                                                   | ECHA eChemPor          | NOAEL | - reproductio | on =         | 0.200 | mg/kg-day | reproduction    | oral           | -                           | rat     | 2001   |   |
| GenRA               | <b>B</b> 3                                            | ECHA eChemPor          | NOAEL | - reproductio | on =         | 0.200 | mg/kg-day | reproduction    | oral           | -                           | rat     | 2001   |   |
|                     | <b>B</b> 3                                            | ECHA eChemPor          | LOAEL | - short-term  | =            | 600   | mg/kg-day | short-term      | oral           | -                           | rat     | 2002   |   |
| Related Substances  | <b>1</b> 3                                            | ECHA eChemPor          | NOEL  | - repeat dos  | ie =         | 30.0  | ppm       | repeat dose     | oral           | systemic                    | mouse   | 2007   |   |
| Synonyms            | <b>1</b> 3                                            | ECHA eChemPor          | NOAEL | - repeat dos  | e =          | 300   | ppm       | repeat dose     | oral           | systemic                    | mouse   | 2007   |   |
| Literature          | в з                                                   | ECHA eChemPor          | NOEL  | - repeat dos  | ie =         | 75.0  | ppm       | repeat dose     | oral           | systemic                    | rat     | 2000   |   |
| Literature          | <b>B</b> 3                                            | ECHA eChemPor          | NOAEL | - repeat dos  | e =          | 750   | ppm       | repeat dose     | oral           | systemic                    | rat     | 2000   |   |
| Links               | D                                                     |                        |       |               |              |       |           | T-4-1 D 224     |                | centrilobular               |         |        | • |
| Comments            | Rows: 22                                              | 4                      |       |               |              |       |           | Total Rows: 224 |                |                             |         |        |   |

### 27

### **Hazard Tab**

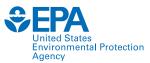

Ð

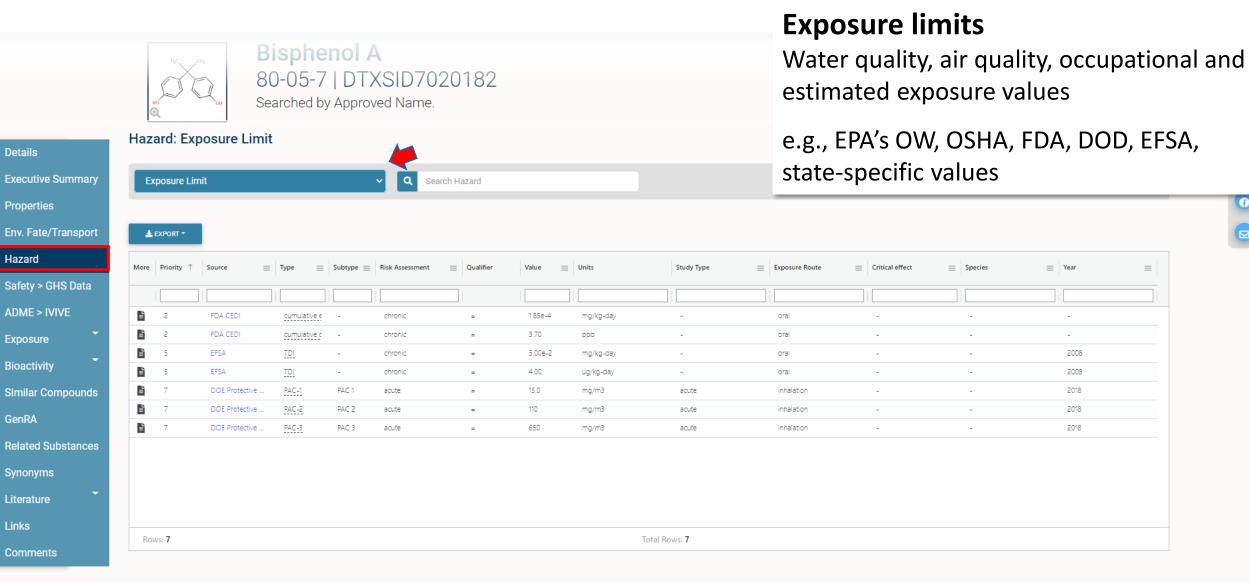

## Safety > GHS Data Tab

GHS (Globally Harmonized System of Classification and Labelling of Chemicals) is a United Nations system to identify hazardous chemicals and to inform users about these hazards.

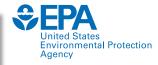

|                                                                                                    | 80                                                                                                    | sphenol A<br>0-05-7   DTXSID7020182<br>arched by Expert Validated Synonym.                                                                                                    |                                                               |  |  |  |  |  |  |  |  |
|----------------------------------------------------------------------------------------------------|----------------------------------------------------------------------------------------------------|----------------------------------------------------------------------------------------------------|---------------------------------------------------------------|--|--|--|--|--|--|--|--|
| Details<br>Executive Summary<br>Properties<br>Env. Fate/Transport<br>Hazard                                           | Safety - GHS Data<br>PRINT PAGE<br>PUBCHEM > BISPHENOL A ><br>CID 6623<br>Bisphenol                                                                                                    | Links out to external source (PubChem)                                                                                                    | ↑<br>()<br>()<br>()<br>()<br>()<br>()<br>()<br>()<br>()<br>() |  |  |  |  |  |  |  |  |
| Safety > GHS Data                                                                                                    | GHS Classificati                                                                                                    | on                                                                                                    |                                                               |  |  |  |  |  |  |  |  |
| ADME > IVIVE<br>Exposure<br>Bioactivity<br>Similar Compounds<br>GenRA<br>Related Substances<br>Synonyms<br>Literature | Showing 6 of 6<br>Pictogram(s)<br>Signal<br>GHS Hazard Statements                                                                                                    | Corrosilve       Vinitant       Vinitant         Vinitant       Vinitant       Vinitant         Banger       H317: May cause an allergic skin reaction [Warning Sensitization, Skin]         H318: Causes serious eye damage [Danger Serious eye damage/eye irritation]         H335: May cause respiratory irritation [Warning Specific target organ toxicity, single exposure; Respiratory tract irritation]         H306: May damage fertility [Danger Reproductive toxicity] |                                                               |  |  |  |  |  |  |  |  |
| Links<br>Comments                                                                                                    | Precautionary Statement<br>Codes       P203, P261, P264+P265, P271, P272, P280, P302+P352, P304+P340, P305+P354+P338, P317, P318, P319, P321, P333+P313, P362+P364, P403+P233, P405, and P501<br>(The corresponding statement to each P-code can be found at the GHS Classification page.)         EU REGULATION (EC) No 1272/2008 |                                                                                                    |                                                               |  |  |  |  |  |  |  |  |
|                                                                                                    | Pictogram(s)<br>Signal                                                                                                    | Corrosive Irritant Health Hazard Hazard                                                                                                    | 29                                                            |  |  |  |  |  |  |  |  |

# **Bioactivity Tab (in vitro)**

- High-throughput chemical screens to generate biological data on hundreds to thousands of chemicals
  - O US EPA's Toxicity Forecasting (ToxCast) Program <u>www.epa.gov/chemical-research/toxicity-forecasting</u>
  - e.g., chemical-biological receptor interaction, metabolomics changes, functional cellular changes (neural network function), zebrafish development
  - o Tox21 intergovernmental US collaboration
  - o invitroDB database (v3.5) <u>www.epa.gov/chemical-research/exploring-toxcast-data-downloadable-data</u>
- High-throughput transcriptomics (HTTr) gene coverage
- High-throughput phenotypic profiling (HTPP)
- Development of predictive models utilizing individual assay data (e.g., estrogen receptor [ER] model)

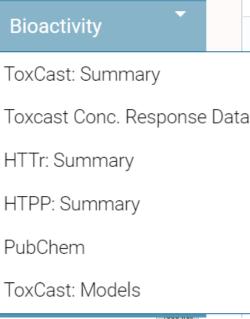

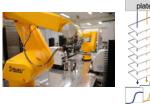

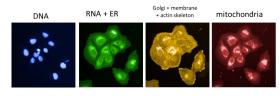

ToxCast

Not in ToxCast

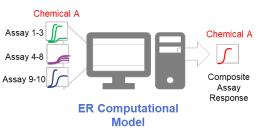

### **Bioactivity Tab: ToxCast Summary**

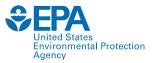

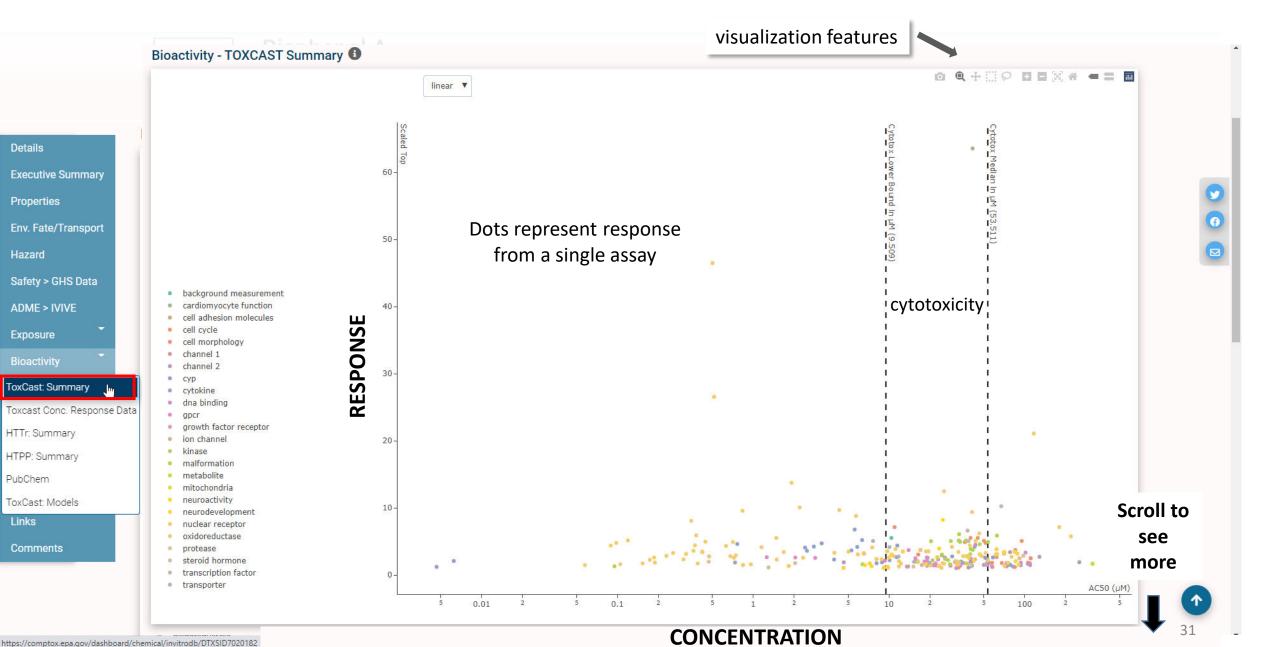

### **Bioactivity Tab: ToxCast Summary**

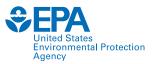

Ð

| <ul><li>steroid hormone</li><li>transcription factor</li><li>transporter</li></ul> |                            |         |                            | 0-                             |                                                                    |            | • •• •                                     | 14 1 1 1 1<br> |       |         |                             |       |           |                                  | 0 (µM)         |
|------------------------------------------------------------------------------------|----------------------------|---------|----------------------------|--------------------------------|--------------------------------------------------------------------|------------|--------------------------------------------|----------------|-------|---------|-----------------------------|-------|-----------|----------------------------------|----------------|
|                                                                                    |                            |         |                            | 5                              | 0.01 2                                                             | 2 5        | 0.1                                        | 2              | 5     | 1 2     | 5 10                        | 2     | 5 10      | 0 2                              | 5              |
| EXP                                                                                | ORT -                      | -       |                            | Sequence Ali<br>susceptibility | -                                                                  |            | Filter out 'backgrou<br>from Intended Targ |                |       |         |                             |       |           |                                  |                |
| )                                                                                  | Name                       | Details | SeqAPASS                   | Gene Symbol                    | ≡ AOP                                                              | Event      | $\equiv$ Hit Call $\nabla$                 | Тор            | AC50  | logAC50 | Max Med                     |       | Modi Acc  | Intended Target Family $ \nabla$ |                |
|                                                                                    |                            |         |                            |                                |                                                                    |            | (1) Active                                 | 7              | 7     |         |                             |       | 7   📃 🛛 🖓 | background                       | V              |
| כ                                                                                  | ACEA_AR_agonist_AUC_viabil | t 🗈     |                            |                                | -                                                                  | -          | Active                                     | 148            | 40.0  | 1.60    | 123.326 - percent_activity  | 26.9  | 1.14      | cell cycle                       |                |
|                                                                                    | ACEA_AR_antagonist_80hr    | Ë       |                            | AR                             | -                                                                  | -          | Active                                     | 3.43           | 41.0  | 1.61    | 2.860 - log2_fold_induction | 0.366 | 1.07      | nuclear receptor                 |                |
|                                                                                    | ACEA_AR_antagonist_AUC_vi  |         |                            |                                | -                                                                  | -          | Active                                     | 141            | 36.3  | 1.56    | 116.273 - percent_activity  | 29.0  | 1.10      | cell cycle                       |                |
| )                                                                                  | ACEA_ER_80hr               | E .     | NP_000116.2                | ESR1                           | -                                                                  | -          | Active                                     | 112            | 0.373 | -0.428  | 112.502 - percent_activity  | 25.5  | -0.701    | nuclear receptor                 |                |
|                                                                                    | APR_HepG2_CellLoss_24h_dn  | Ľ       |                            |                                | -                                                                  | -          | Active                                     | 1.20           | 106   | 2.02    | 1.197 - log2_fold_induction | 0.662 | 2.03      | cell cycle                       |                |
|                                                                                    | APR_HepG2_CellLoss_72h_dn  | Ľ       |                            |                                | -                                                                  | -          | Active                                     | 4.49           | 95.2  | 1.98    | 4.435 - log2_fold_induction | 0.887 | 1.75      | cell cycle                       |                |
|                                                                                    | APR_HepG2_MitoMass_24h_c   | r 🖹     |                            |                                | -                                                                  | -          | Active                                     | 0.874          | 109   | 2.04    | 0.867 - log2_fold_induction | 0.498 | 2.05      | cell morphology                  |                |
|                                                                                    | APR_HepG2_MitoMembPot_2    | 4 🖹     |                            |                                | -                                                                  | -          | Active                                     | 5.92           | 11.0  | 1.04    | 6.453 - log2_fold_induction | 0.831 | 0.811     | cell morphology                  |                |
|                                                                                    | APR_HepG2_MitoMembPot_7    | 2 🖹     |                            |                                | -                                                                  | -          | Active                                     | 2.71           | 85.3  | 1.93    | 2.255 - log2_fold_induction | 0.729 | 1.70      | cell morphology                  |                |
|                                                                                    | APR_HepG2_MitoticArrest_72 | b 🗳     |                            | H3F3A                          | -                                                                  | -          | Active                                     | 1.66           | 84.7  | 1.93    | 1.443 - log2_fold_induction | 1.42  | 2.29      | cell cycle                       |                |
|                                                                                    | APR_HepG2_P-H2AX_24h_up    | B       | NP_002096.1                | H2AFX                          | -                                                                  | -          | Active                                     | 1.20           | 110   | 2.04    | 1.192 - log2_fold_induction | 0.821 | 2.08      | dna binding                      |                |
|                                                                                    | APR_HepG2_P-H2AX_72h_up    | Ē       | NP_002096.1                | H2AFX                          | -                                                                  | -          | Active                                     | 1.80           | 106   | 2.02    | 1.596 - log2_fold_induction | 1.10  | 2.08      | dna binding                      |                |
|                                                                                    | ATG_Ahr_CIS_up             | 6       | NP_001612.1                | <u>AHR]</u>                    | 131   21   57<br>310   41   150<br>57   131   21<br>41   150   310 | 0  <br>165 | Active                                     | 1.31           | 23.4  | 1.37    | 1.281 - log2_fold_induction | 0.991 | 1.55      | dna binding                      |                |
| )                                                                                  | ATG_AP_1_CIS_up            | Ê       | NP_005243.1<br>NP_002219.1 | FOS   JUN                      | -                                                                  | -          | Active                                     | 0.895          | 33.7  | 1.53    | 0.746 - log2_fold_induction | 0.600 | 1.67      | dna binding                      |                |
| _                                                                                  |                            |         |                            |                                |                                                                    |            |                                            | al Rows: 1,517 |       |         |                             |       |           |                                  | red: <b>30</b> |

## **Bioactivity Tab: Conc. Response Data**

Details

**Bisphenol A** 80-05-7 | DTXSID7020182 Searched by Approved Name.

### Concentration Response Data <sup>1</sup>

| Executive Summary         | Analy      | rtical Data on Tox21 Brow | vser 🗹           |                                  | Link     |           |                  |                        |          |      |               |                     |             |          |
|---------------------------|------------|---------------------------|------------------|----------------------------------|----------|-----------|------------------|------------------------|----------|------|---------------|---------------------|-------------|----------|
| Properties                | <b>±</b> E | KPORT -                   |                  |                                  | resp     | onse      | e plot           | S                      |          |      |               |                     |             |          |
| Env. Fate/Transport       |            | Name 1                    |                  |                                  | ≡ Active |           |                  | Is Rep. Plot All Plots |          | Gene | □ Intended Ta | arqet 🛛 📃 Cell Line | Cell Format | : ≡      |
| Hazard                    |            |                           | $\nabla$         |                                  |          | $\nabla$  |                  |                        |          |      |               |                     |             | $\nabla$ |
| Safety > GHS Data         |            | ASSAY SOURCE: ACEA        | ACEA Biosciences | ACEA_AR_agonist_80hr             | Inactiv  | /e        | Ľ                | <b>₩</b>               |          | AR   | steroidal     | prostate            | cell line   | <b>A</b> |
|                           |            | ASSAY SOURCE: ACEA        | ACEA Biosciences | ACEA_AR_agonist_AUC_viability    | Active   | :         | Ē                | 2                      | ==       | -    | cytotoxic     | ity prostate        | cell line   |          |
| ADME > IVIVE              |            | ASSAY SOURCE: ACEA        | ACEA Biosciences | ACEA_AR_antagonist_80hr          | Active   | 2         | Ē.               | 2                      | ⊞        | AR   | steroidal     | prostate            | cell line   |          |
| Exposure                  |            | ASSAY SOURCE: ACEA        | ACEA Biosciences | ACEA_AR_antagonist_AUC_viability | Active   | :         | 2                | ~                      | <b>=</b> | -    | cytotoxic     | ity prostate        | cell line   |          |
|                           |            | ASSAY SOURCE: ACEA        | ACEA Biosciences | ACEA_ER_80hr                     | Active   | 2         | Ē                | 2                      | ==       | ESR1 | steroidal     | breast              | cell line   |          |
| Bioactivity               |            | ASSAY SOURCE: ACEA        | ACEA Biosciences | ACEA_ER_AUC_viability            | Inactiv  | /e        | i i              | 2                      | =        | -    | cytotoxic     | ity breast          | cell line   |          |
| ToxCast: Summary          |            | ASSAY SOURCE: APR         | Apredica         | APR_HepG2_CellCycleArrest_1h_dn  | Inactiv  | /e        | -                | ~                      | æ        | -    | proliferat    | ion liver           | cell line   |          |
| Toxcast Conc. Response Da | ata        | ASSAY SOURCE: APR         | Apredica         | APR_HepG2_CellCycleArrest_1h_up  | Inactiv  | /e        | E .              | ~                      | <b>=</b> | -    | arrest        | liver               | cell line   |          |
| HTTr: Summary             | <b>-</b> Y | ASSAY SOURCE: APR         | Apredica         | APR_HepG2_CellCycleArrest_24h_dn | Inactiv  | /e        | È                | ~                      | ⊞        | -    | proliferat    | ion liver           | cell line   |          |
|                           |            | ASSAY SOURCE: APR         | Apredica         | APR_HepG2_CellCycleArrest_24h_up | Inactiv  | /e        | -                | 2                      | ⊞        | -    | arrest        | liver               | cell line   |          |
| HTPP: Summary             |            | ASSAY SOURCE: APR         | Apredica         | APR_HepG2_CellCycleArrest_72h_dn | Inactiv  | /e        | -                | 2                      | ⊞        | -    | proliferat    | ion liver           | cell line   |          |
| PubChem                   |            | ASSAY SOURCE: APR         | Apredica         | APR_HepG2_CellCycleArrest_72h_up | Inactiv  | /e        | -                | 2                      | ⊞        | -    | arrest        | liver               | cell line   |          |
| ToxCast: Models           |            | ASSAY SOURCE: APR         | Apredica         | APR_HepG2_CellLoss_1h_dn         | Inactiv  | /e        | E .              | 2                      | ⊞        | -    | cytotoxic     | ity liver           | cell line   |          |
| Links                     |            | ASSAY SOURCE: APR         | Apredica         | APR_HepG2_CellLoss_1h_up         | Inactiv  | /e        | Ē                | ~                      | <b>=</b> | -    | proliferat    | ion liver           | cell line   |          |
| Comments                  | Ro         | ws: <b>1,398</b>          |                  |                                  |          | Total Row | vs: <b>1,398</b> |                        |          |      |               |                     |             |          |

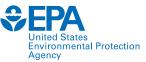

### **Bioactivity Tab: Conc. Response Data**

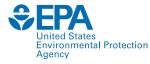

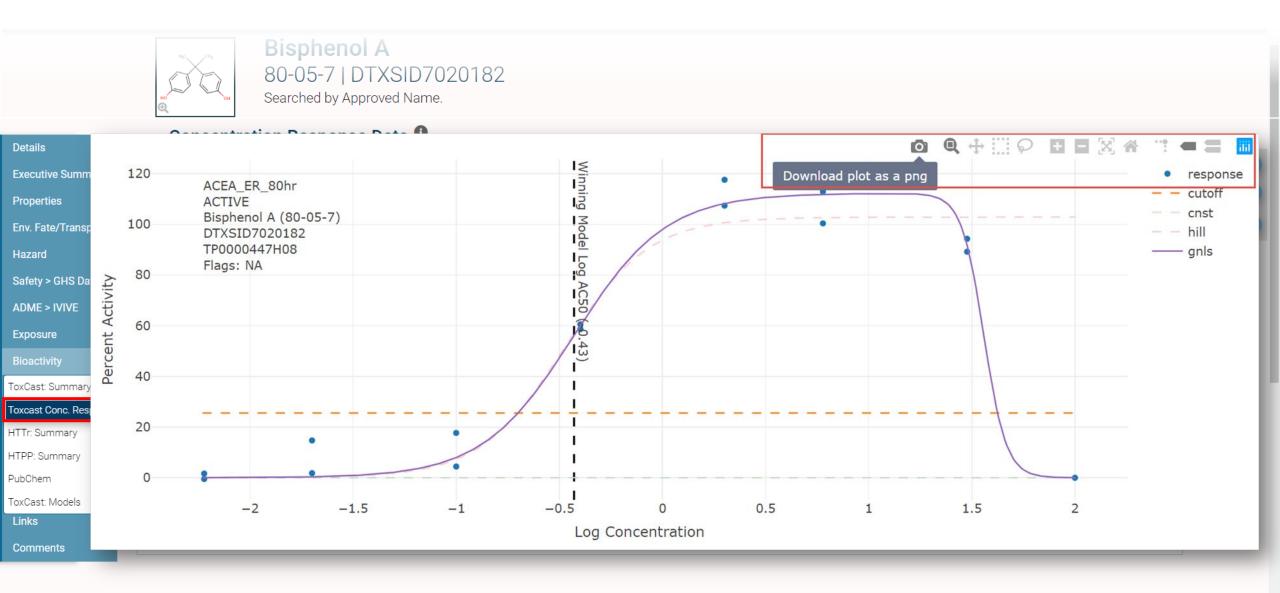

### **Bioactivity Tab: HTTr: Summary**

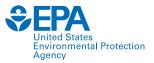

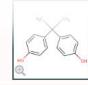

Bisphenol A 80-05-7 | DTXSID7020182 Searched by Approved Name.

#### Bioactivity - HTTr Summary 1

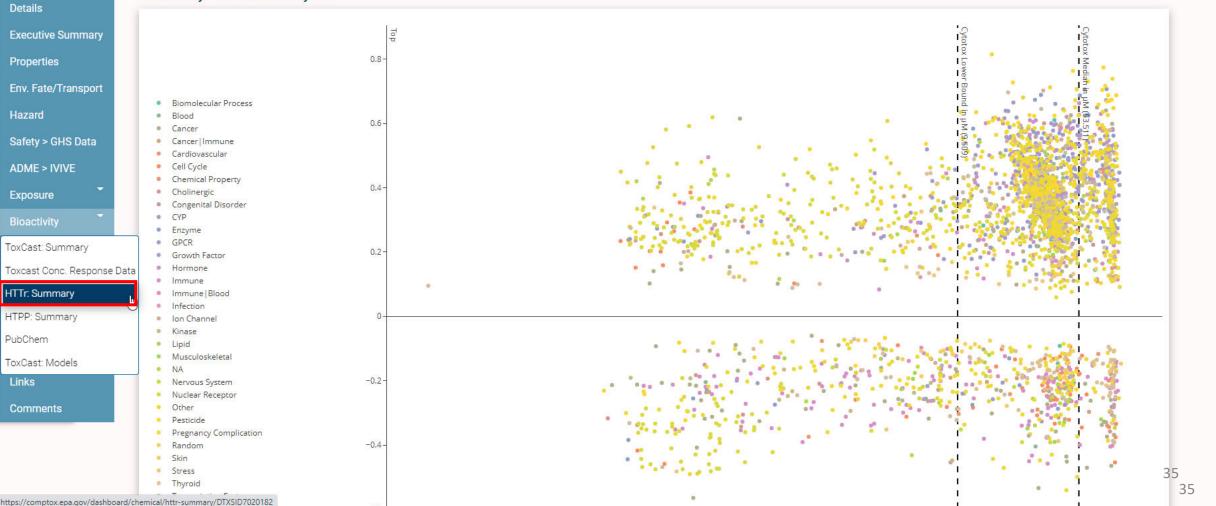

### **Bioactivity Tab: HTTr: Summary**

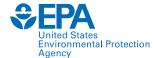

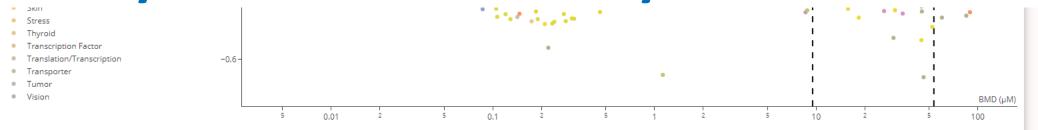

#### 🛓 EXPORT 🝷

|     | Cell Type 🛛 🚍    | Signature                                  | Target 📃        | Hit Call | Тор  | BMD  | Top/Cutoff | QC               | 📃 QC Flag 📃    | Details | Plot | Source |    | Sample ID    |   |
|-----|------------------|--------------------------------------------|-----------------|----------|------|------|------------|------------------|----------------|---------|------|--------|----|--------------|---|
|     |                  |                                            |                 |          | 2 7  | 7    | V 5        | 7                |                |         |      |        |    |              |   |
|     | MCF7             | CMAP trifluoperazine 1e-05 100<br>6424 100 | ADR/DRD         | 0.99     | 0.39 | 22.9 | 2.13       | TBD              | coming<br>soon | ĥ       | 2    | CMAP   | dn | TP0001718D10 |   |
|     | MCF7             | CMAP sirolimus 1e-07 100 934 10<br>0       | mTOR            | 0.93     | 0.24 | 86.3 | 1.84       | TBD              | coming<br>soon | Ê       | 2    | CMAP   | dn | TP0001718D10 |   |
|     | MCF7             | CMAP sirolimus 1e-07 100 8359 1<br>00      | mTOR            | 0.97     | 0.30 | 84.6 | 2.14       | TBD              | coming<br>soon | Ê       | 2    | CMAP   | dn | TP0001718D10 |   |
|     | MCF7             | CMAP sirolimus 1e-07 100 8179 1<br>00      | mTOR            | 0.91     | 0.24 | 46.3 | 1.49       | TBD              | coming<br>soon | Ê       | 2    | CMAP   | dn | TP0001718D10 |   |
|     | MCF7             | CMAP sirolimus 1e-07 100 6478 1<br>00      | mTOR            | 0.99     | 0.24 | 64.1 | 1.73       | TBD              | coming<br>soon | ĥ       | 2    | CMAP   | up | TP0001718D10 |   |
|     | MCF7             | CMAP sirolimus 1e-07 100 6379 1<br>00      | mTOR            | 0.90     | 0.29 | 51.7 | 1.33       | TBD              | coming<br>soon | ĥ       | 2    | CMAP   | dn | TP0001718D10 |   |
|     | MCF7             | CMAP sertaconazole 8e-06 100<br>7933 100   | ERG             | 0.96     | 0.45 | 31.2 | 2.20       | TBD              | coming<br>soon | ĥ       | 2    | CMAP   | dn | TP0001718D10 |   |
|     | MCF7             | CMAP sertaconazole 8e-06 100<br>3613 100   | ERG             | 0.97     | 0.29 | 46.7 | 1.47       | TBD              | coming<br>soon | ĥ       | 2    | CMAP   | dn | TP0001718D10 |   |
|     | MCF7             | CMAP semustine 1e-04 100 9244<br>100       | Anticancer Drug | 0.91     | 0.20 | 76.9 | 1.57       | TBD              | coming<br>soon | Ľ       | 2    | CMAP   | up | TP0001718D10 | - |
| Rov | /s: <b>3,024</b> |                                            |                 |          |      |      | Total Ro   | ws: <b>3,024</b> |                |         |      |        |    |              |   |

Connect.

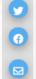

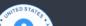

Discover.

Ask.

### **Bioactivity Tab: HTTr: Summary**

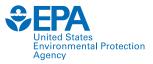

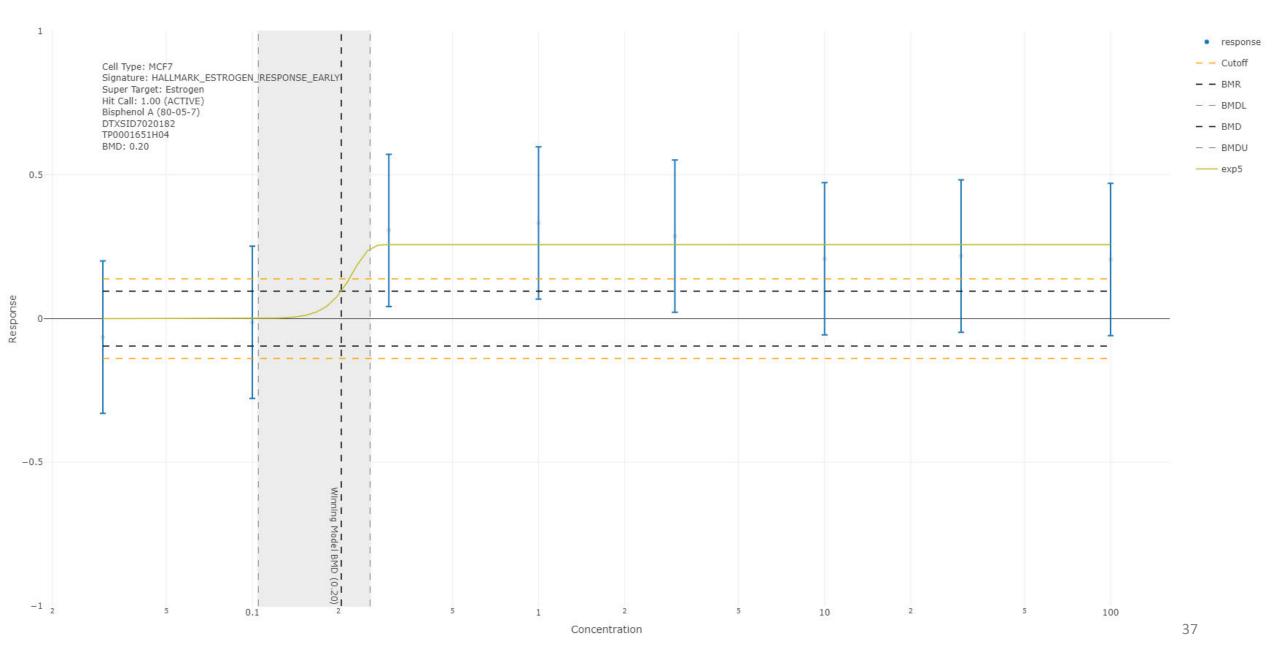

### **Bioactivity Tab: HTPP: Summary**

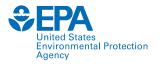

.

Bioactivity - HTPP Summary 🚯

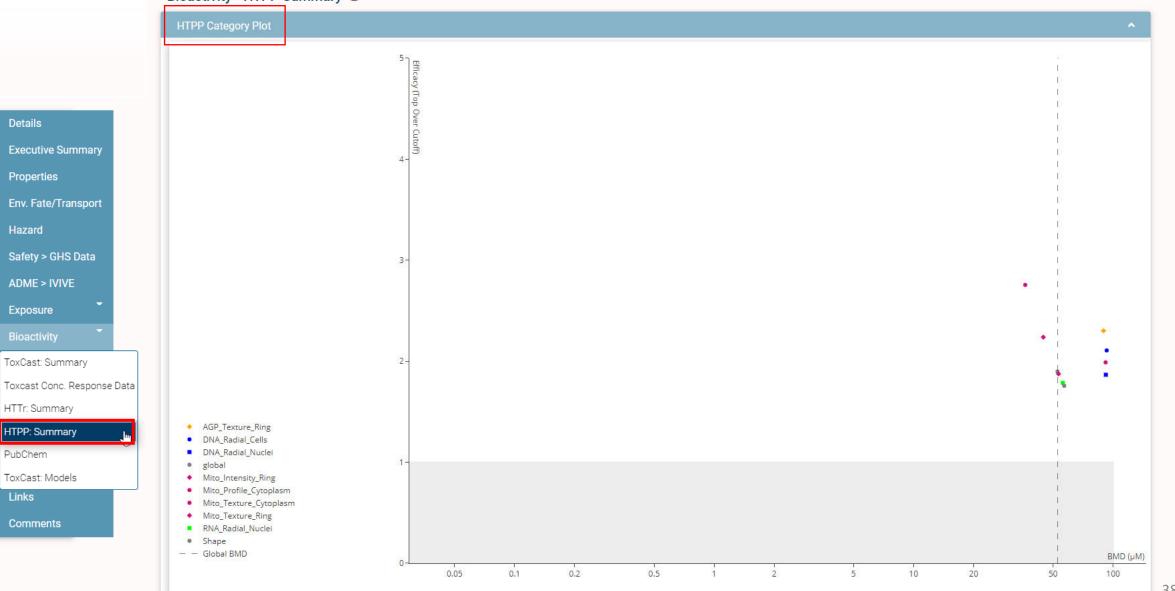

Details

Hazard

PubChem

Links

### **Bioactivity Tab: HTPP: Summary**

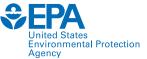

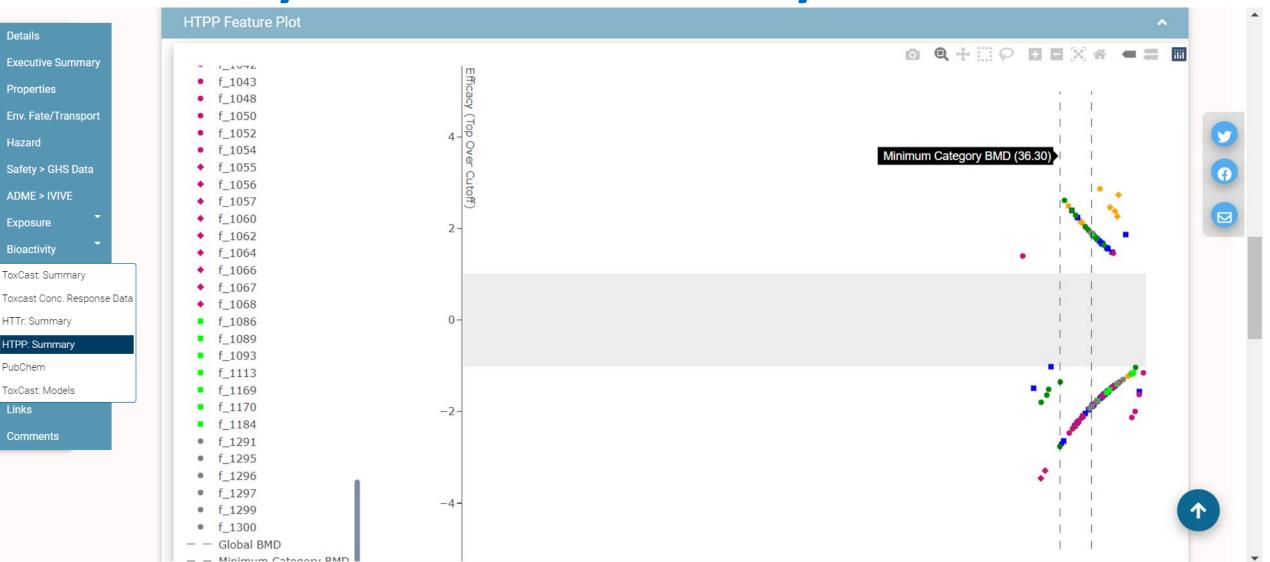

### **Bioactivity Tab: HTPP: Summary**

Cells Non-Border - Shape\_Nuclei Ratio Width to Length

Cells Non-Border - Shape\_Nuclei Length [um]

Cells Non-Border - Shape\_Nuclei Length [µm]

Cells Non-Border - Shape\_Nuclei Area [µm<sup>2</sup>]

Cells Non-Border - Shape\_Nuclei Area [µm<sup>2</sup>]

Cells Non-Border - Shape\_Cells Width [µm]

Cells Non-Border - Shape\_Cells Width [µm]

Cells Non-Border - Shape\_Cells Roundness

Cells Non-Border - Shape\_Cells Roundness

Calle Non-Border - Shane Calle Ratio Width to Length

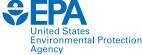

Q

Ø

V

**CompTox Chemicals Dashboard** Submit Comments Home Search -Lists 👻 About -Tools -Search all data **Bisphenol A** 80-05-7 | DTXSID7020182 Searched by DTXSID Bioactivity - HTPP Summary 1 Details **HTPP Category Plot Executive Summary HTPP Feature Plot** Properties Env. Fate/Transport 🛓 EXPORT 🔻 Hazard Cell Sample ID = Endpoint Endpoint Description 4 BMD = Hit Call Top/Cutoff Тор Cutoff ⊒ QC QC Flag Details Plot Channel Module Compart = Type Safety > GHS Data  $\nabla$  $\nabla$  $\nabla$  $\nabla$  $\nabla$ ADME > IVIVE EPAPLT0121D01 f 1069 Position\_both\_Centroid\_Distance 0.00 0.12 -0.12 1.00 TBD ~ Position coming s.. в -Exposure EPAPLT0123A01 f 1069 Position\_both\_Centroid\_Distance -0.00 0.07 -0.08 1.12 TBD coming s... ~2 Position Bioactivity EPAPLT0121D01 f 1300 56.1 1.78 1.03 TBD Cells Non-Border - Shape\_Nuclei Width [µm] 1.00 -1.83 ~~ Shape comina s... EPAPLT0123A01 f 1300 Cells Non-Border - Shape\_Nuclei Width [µm] 46.2 0.99 2.16 -2.22 1.03 TBD ~ Shape coming s.. Similar Compounds EPAPLT0121D01 f 1299 Cells Non-Border - Shape\_Nuclei Roundness 52.4 0.92 1.91 2.49 1.31 TBD <u>~</u> Shape coming s.. GenRA EPAPLT0123A01 f 1299 Cells Non-Border - Shape\_Nuclei Roundness 1.07 TBD 0.05 0.57 0.61 comina s... ~ Shape EPAPLT0121D01 f 1298 0.74 0.74 1.00 TBD Shape Cells Non-Border - Shape\_Nuclei Ratio Width to Length 0.16 coming s.. ~ -Related Substances

0.00

1.00

1.00

1.00

1.00

0.91

0.93

0.07

0.00

0.00

-

53.3

83.6

51.7

41.8

77.1

59.3

-

- Synonyms
- Literature Links
- Comments

EPAPLT0123A01

EPAPLT0121D01

EPAPLT0123A01

EPAPLT0121D01

EPAPLT0123A01

EPAPLT0121D01

EPAPLT0123A01

EPAPLT0121D01

EPAPLT0123A01

EPA PI T0121D01

f 1298

f 1297

f 1297

f 1296

f 1296

f 1295

f 1295

f 1294

f 1294

£ 1202

0.54

1.88

2.11

1.94

2.39

1.30

1.69

0.52

0.29

-0.54

-2.14

-1.99

-2.48

-2.36

-1.36

-1.77

0.55

-0.36

-0.21

1.00

1.14

0.94

1.28

0.99

1.05

1.05

1.06

1.26

0 00

TBD

TBD

TBD

TBD

TBD

TBD

TBD

TBD

TBD

TRD

coming s...

coming s...

comina s...

coming s...

comina s...

coming s...

coming s..

comina s...

coming s..

comina s

в

B

E

B

~

<u>~</u>

~

~

<u>~</u>

~

~

<u>~</u>

~~

1~2

Shape

Shape

Shape

Shape

Shape

Shape

Shape

Shape

Shape

Shane

ъ

# **Bioactivity Tab: PubChem**

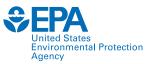

41

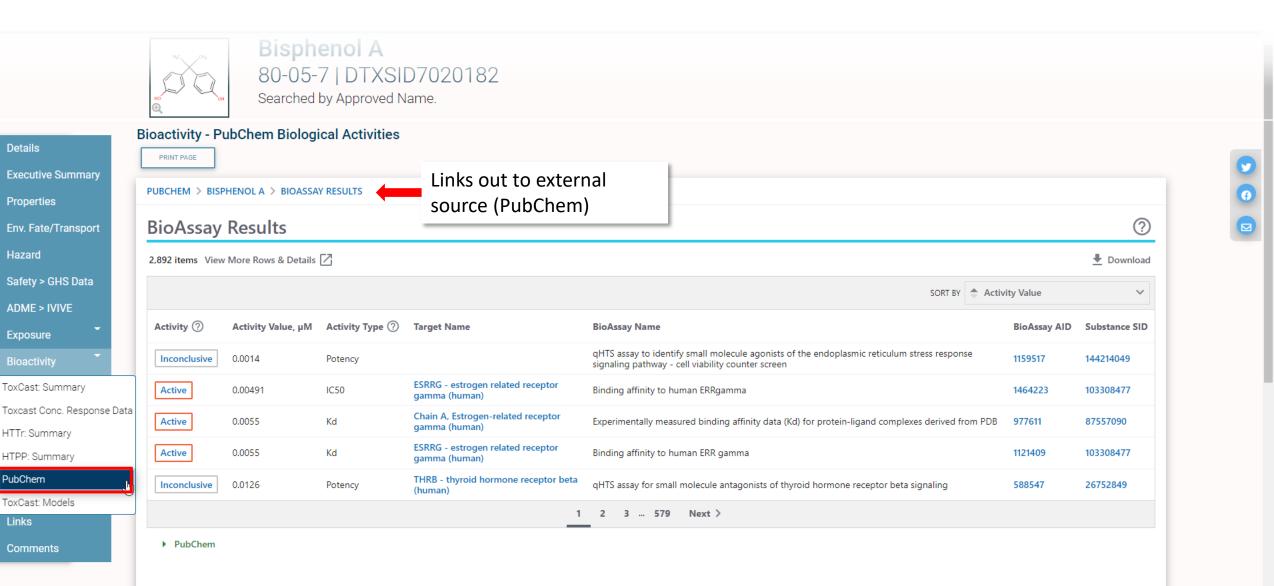

## **Bioactivity Tab: ToxCast: Models**

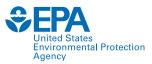

Ø

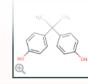

**Bisphenol A** 80-05-7 | DTXSID7020182 Searched by Approved Name.

#### **Bioactivity - ToxCast: Models**

| Details             | Bioactivity - ToxCast. Models          |            |           |        |         |  |  |  |
|---------------------|----------------------------------------|------------|-----------|--------|---------|--|--|--|
| Executive Summary   | LEXPORT - ToxCast Model Predictions    |            |           |        |         |  |  |  |
| Properties          | Model                                  | ■ Receptor | ≡ Agonist |        | Binding |  |  |  |
| Env. Fate/Transport | COMPARA (Consensus)                    | Androgen   | 0.00      | 1.00   | 1       |  |  |  |
| Hazard              | ToxCast Pathway Model (AUC)            | Androgen   | 0.00      | 0.345  | -       |  |  |  |
|                     | ToxCast Pathway Model (AUC)            | Estrogen   | 0.450     | 0.00   | -       |  |  |  |
| Safety > GHS Data   | CERAPP Potency Level (From Literature) | Estrogen   | Weak      | Strong | Weak    |  |  |  |
| ADME > IVIVE        | CERAPP Potency Level (Consensus)       | Estrogen   | 1.00      | 1.00   | 1       |  |  |  |
|                     |                                        |            |           |        |         |  |  |  |

Exposure

- ToxCast: Summary
- Toxcast Conc. Response Data
- HTTr: Summary
- HTPP: Summary
- PubChem

ToxCast: Models

- Links
- Comments

## ADME > IVIVE Tab

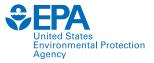

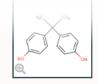

### **Bisphenol A** 80-05-7 | DTXSID7020182 Searched by Approved Name.

#### ADME - IVIVE

Details

Executive St

Properties Env. Fate/Tra

Hazard

Safety > GHS

Exposure

Bioactivity

GenRA

Synonyms Literature

Comments

Links

Similar Compounds

**Related Substances** 

ADME – absorption, distribution, metabolism, excretion IVIVE – *in vitro* to *in vivo* extrapolation

| nmary  | Q Search ADME IVIVE           |                  |            |           |                            |                                        |                              |               |                       |   |
|--------|-------------------------------|------------------|------------|-----------|----------------------------|----------------------------------------|------------------------------|---------------|-----------------------|---|
|        | ± EXPORT ▼                    |                  |            |           |                            | IVIVE                                  |                              |               |                       |   |
| nsport | Label =                       | Species $\nabla$ | ■ Measured | Predicted |                            | $\equiv \mid$ Model $\bigtriangledown$ | $\equiv$ Percentile $\nabla$ |               | ■ Data Source Species | = |
|        | Intrinsic Hepatic Clearance   | Human            | 19.90      | NA        | uL/min/million hepatocytes | NA                                     | NA                           | Wambaugh 2019 | Human                 |   |
| Data   | Fraction Unbound in Plasma    | Human            | 0.04       | NA        |                            | NA                                     | NA                           | Wambaugh 2019 | Human                 |   |
|        | Volume of Distribution        | Human            | NA         | 6.34      | L/kg                       | 1compartment                           | NA                           | NA            | Human                 |   |
|        | PK Half Life                  | Human            | NA         | 39.61     | hours                      | 1compartment                           | NA                           | NA            | Human                 |   |
| ÷      | Steady-State Plasma Concentra | Human            | NA         | 3.19      | mg/L                       | 3 compartmentss                        | 95%                          | NA            | Human                 |   |

9 6 2

### httk R package: <u>CRAN.R-project.org/package=httk</u>

### ADME > IVIVE Tab

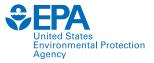

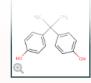

Bisphenol A 80-05-7 | DTXSID7020182 Searched by Approved Name.

#### ADME - IVIVE 🕕

ADME – absorption, distribution, metabolism, excretion IVIVE – *in vitro* to *in vivo* extrapolation

| , | Q | Search ADME IVIVE |
|---|---|-------------------|
|---|---|-------------------|

Details

Properties

Env. Fate/Tr

Safety > GHS

Exposure Bioactivity Similar Com

GenRA

**Related Sub** 

Synonyms Literature

Comments

Links

Hazard

Executive Summary

| Ł EXPORT ▼                    |         |          |           |                            | IVIVE          |            |               |                     |
|-------------------------------|---------|----------|-----------|----------------------------|----------------|------------|---------------|---------------------|
| Label                         | Species | Measured | Predicted | Units                      | ≡ Model        | Percentile | Reference     | Data Source Species |
| Days to Steady State          | Human   | NA       | 2.00      | Days                       | PBTK           | NA         | NA            | Human               |
| Days to Steady State          | Rat     | NA       | 33.00     | Days                       | PBTK           | NA         | NA            | Human               |
| Fraction Unbound in Plasma    | Human   | 0.04     | NA        |                            | NA             | NA         | Wambaugh 2019 | Human               |
| Fraction Unbound in Plasma    | Rat     | 0.04     | NA        |                            | NA             | NA         | Wambaugh 2019 | Human               |
| Intrinsic Hepatic Clearance   | Human   | 19.90    | NA        | uL/min/million hepatocytes | NA             | NA         | Wambaugh 2019 | Human               |
| Intrinsic Hepatic Clearance   | Rat     | 19.90    | NA        | uL/min/million hepatocytes | NA             | NA         | Wambaugh 2019 | Human               |
| PK Half Life                  | Rat     | NA       | 368.30    | hours                      | 1compartment   | NA         | NA            | Human               |
| PK Half Life                  | Human   | NA       | 39.61     | hours                      | 1compartment   | NA         | NA            | Human               |
| Steady-State Plasma Concentra | Human   | NA       | 0.39      | mg/L                       | PBTK           | 50%        | NA            | Human               |
| Steady-State Plasma Concentra | Human   | NA       | 0.48      | mg/L                       | 3compartmentss | 50%        | NA            | Human               |
| Steady-State Plasma Concentra | Rat     | NA       | 1.67      | mg/L                       | PBTK           | 50%        | NA            | Human               |
| Steady-State Plasma Concentra | Human   | NA       | 2.35      | mg/L                       | PBTK           | 95%        | NA            | Human               |
| Steady-State Plasma Concentra | Rat     | NA       | 2.75      | mg/L                       | 3compartmentss | 50%        | NA            | Human               |
| Steady-State Plasma Concentra | Human   | NA       | 3.19      | mg/L                       | 3compartmentss | 95%        | NA            | Human               |
| Steady-State Plasma Concentra | Rat     | NA       | 3.21      | mg/L                       | PBTK           | 95%        | NA            | Human               |
| Steady-State Plasma Concentra | Rat     | NA       | 5.60      | mg/L                       | 3compartmentss | 95%        | NA            | Human               |
| Volume of Distribution        | Rat     | NA       | 33.33     | L/kg                       | 1compartment   | NA         | NA            | Human               |
| Volume of Distribution        | Human   | NA       | 6.34      | L/kg                       | 1compartment   | NA         | NA            | Human               |

### httk R package: <u>CRAN.R-project.org/package=httk</u>

## **Exposure Tabs**

<u>Reported</u> and <u>measured data</u> – come from public sources (e.g., MSDS sheets, EPA's Toxics Release Inventory, National Health and Nutrition Examination Survey [NHANES] biomonitoring data)

<u>Predicted data</u> – use various inputs, including physchem and environmental/fate transport data

Databases are developed for public consumption, e.g.:

- EPA's Chemical and Products Database (CPDat)
- EPA's Chemical/Product Categories Database (CPCat)

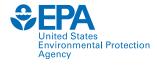

Exposure
Product & Use Categories
Chemical Weight Fraction
Chemical Functional Use
Toxics Release Inventory
Biomonitoring Data
Exposure Predictions
Production Volume

# **Exposure Tab: Product & Use Categories**

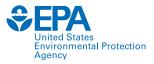

A

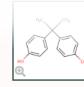

Details

**Bisphenol A** 80-05-7 | DTXSID7020182 Searched by Approved Name.

#### Product and Use Categories (PUCs)

| ecutive Summary               | Q Search PUC                        | ± EXPOR                                       | Search Key Words                                     |                                 |
|-------------------------------|-------------------------------------|-----------------------------------------------|------------------------------------------------------|---------------------------------|
| operties<br>v. Fate/Transport | Produc                              | ct Use Categories (PUCs) <b>()</b>            |                                                      | General Use Keywords 🚯          |
| zard                          | Product Use Category                | ■ Categorization Subtype ■ Number of Products | General Use Keywords                                 | ≡ Number of Sources             |
| afety > GHS Data              | Construction and building materials | Article 3                                     | active_ingredient, Pesticides                        | 1                               |
|                               | Furniture and Furnishings           | Article 1                                     | artificial_sweat, detected, emissions, Europe, Other | direct contact consumer goods 1 |
| DME > IVIVE                   | Not yet Categorized                 | 16                                            | CEDI                                                 | 1                               |
| xposure                       |                                     |                                               | children, WA Children's Safe Product Act (4/2020)    | 1                               |
| oduct & Use Categories        | n                                   |                                               | detected, drinking_water, MN Chemical Screening      | 2                               |
|                               |                                     |                                               | detected, Europe, Other direct contact consumer g    | goods 4                         |
| emical Weight Fraction        |                                     |                                               | detected, Europe, Toys and children's products       | 2                               |
| emical Functional Use         |                                     |                                               | detected, ground_water, MN Chemical Screening        | 1                               |
| xics Release Inventory        |                                     |                                               | detected, MN Chemical Screening, surface_water       | 8                               |
| omonitoring Data              |                                     |                                               | detected, MN Chemical Screening, wastewater          | 1                               |
| ·                             |                                     |                                               | detected, wastewater                                 | 1                               |
| posure Predictions            |                                     |                                               | drinking_water, Europe, manufacturing, plastic_add   | litive 1                        |
| oduction Volume               |                                     |                                               | Europe, nondetect, Other direct contact consumer     | goods 2                         |
| inks                          |                                     |                                               | Indirect additives food contact (10/2018)            | 1                               |
|                               |                                     |                                               | OEHHA Proposition 65 (3/2019)                        | 1                               |
| Comments                      | Rows: 3                             |                                               | Rows: 15                                             |                                 |

EPA's Chemical and Products Database (CPDat) EPA's Chemical/Product Categories Database (CPCat)

# **Exposure Tab: Chemical Weight Fraction**

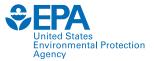

🛓 EXPORT 🔻

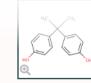

**Bisphenol A** 80-05-7 | DTXSID7020182 Searched by Approved Name.

### Reported or predicted by ingredient list

#### Chemical Weight Fractions (CWF)

Search Chemical Weight Fractions

Q Executive Summary

Properties

Details

| Env. Fate/Transport      | Product Name                                                 | ■ Product Use Category | Categorization Subtype | ≡ Minimum Weight Fra | action $\equiv$ Maximum Weight Fr | action 📃 Data Type |      | $\equiv$ Product Count $\equiv$ |
|--------------------------|--------------------------------------------------------------|------------------------|------------------------|----------------------|-----------------------------------|--------------------|------|---------------------------------|
| Hazard                   |                                                              | $\nabla$               |                        |                      |                                   | ▽                  | 8    |                                 |
| Safety > GHS Data        | 02y040cat comp b mil-p-23377g ty 1 cl c                      | Not yet Categorized    |                        | 0.00                 | 0.500                             | reported           | SIRI | 1                               |
| Sullivy on butu          | 0321015 epi-cure 872                                         | Not yet Categorized    |                        | 0.00                 | 0.100                             | reported           | SIRI | 1                               |
| ADME > IVIVE             | 0387 hec black                                               | Not yet Categorized    |                        | -                    | -                                 | reported           | SIRI | 1                               |
| Exposure                 | 039-080055-044_ part b                                       | Not yet Categorized    |                        | -                    | -                                 | reported           | SIRI | 1                               |
|                          | 1101/0978-0979_ belzona 1321 (belzona (supp                  | Not yet Categorized    |                        | 0.100                | 0.300                             | reported           | SIRI | 1                               |
| Product & Use Categories | 1:1 adduct for epoxy fill primer_120900                      | Not yet Categorized    |                        | 0.00                 | 5.00e-2                           | reported           | SIRI | 1                               |
| Chemical Weight Fraction | 1961a concise orthodontic bonding system paste b             | Not yet Categorized    |                        | 0.00                 | 1.00e-2                           | reported           | SIRI | 1                               |
| Chemical Functional Use  | 1961a concise orthodontic bonding syst paste_ part b (suppl) | Not yet Categorized    |                        | 0.00                 | 1.00e-2                           | reported           | SIRI | 1                               |
| Toxics Release Inventory | 3135 a (epoxy resin)_ part a                                 | Not yet Categorized    |                        | -                    | -                                 | reported           | SIRI | 1                               |
|                          | 3197 steel works                                             | Not yet Categorized    |                        | 1.00e-2              | 7.00e-2                           | reported           | SIRI | 1                               |
| Biomonitoring Data       | 3303/1358_ 4911 (belzona magma tx (supdat)                   | Not yet Categorized    |                        | 1.00e-2              | 5.00e-2                           | reported           | SIRI | 2                               |
| Exposure Predictions     | 3303/1358_ belzona 4911 solidifier                           | Not yet Categorized    |                        | 1.00e-2              | 5.00e-2                           | reported           | SIRI | 1 💌                             |
| Production Volume        | Rows: 250                                                    |                        |                        |                      |                                   |                    |      |                                 |

Links

Comments

A

# **Exposure Tab: Chemical Functional Use**

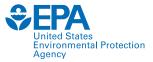

Ø

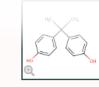

**Bisphenol A** 80-05-7 | DTXSID7020182 Searched by Approved Name.

Reported and predicted values

| Executive Summary      |
|------------------------|
| Properties             |
| Env. Fate/Transport    |
| Hazard                 |
| Safety > GHS Data      |
| ADME > IVIVE           |
| Exposure               |
| Product & Use Categori |
| Chemical Weight Fracti |

Details

| Executive Summary        | Q Search Reported         |                   |                                               | Ł EXPORT - |     |
|--------------------------|---------------------------|-------------------|-----------------------------------------------|------------|-----|
| Properties               |                           |                   |                                               |            |     |
| Env. Fate/Transport      |                           | Collected Data on | Functional Use 🚺                              |            |     |
| Hazard                   | Harmonized functional use | =                 | Reported functional use                       | ≡          | Ha  |
|                          |                           | 7                 |                                               | V          |     |
| Safety > GHS Data        | Antioxidant               |                   | antioxidants>phenolics                        |            | a   |
| ADME > IVIVE             | Binder                    |                   | binder                                        |            | u   |
| Exposure                 | Catalyst                  |                   | catalyst                                      |            | C   |
|                          | Hardener                  |                   | curing agent                                  |            | h   |
| Product & Use Categories | Flame retardant           |                   | fire retardant                                |            | a   |
| Chemical Weight Fraction | Hardener                  |                   | hardener                                      |            | fla |
| Chemical Functional Use  | Monomers                  |                   | monomer, bisphenol a-epichlorohydrin acrylate |            | fr  |
| Toxics Release Inventory | Monomers                  |                   | monomer, epichlorohydrin bisphenol a resin    |            | ci  |
|                          | Monomers                  |                   | monomer, epichlorohydrin-bisphenol a resin    |            | C   |
| Biomonitoring Data       | Monomers                  |                   | monomer, polycarbonate                        |            |     |
| Exposure Predictions     | Rows: 10                  |                   |                                               |            |     |

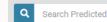

L EXPORT

#### Predicted Probability of Associated Functional Use 🚯

| Harmonized functional use | Probability |  |
|---------------------------|-------------|--|
|                           |             |  |
| antioxidant               | 0.894       |  |
| uv_absorber               | 0.805       |  |
| crosslinker               | 0.774       |  |
| heat_stabilizer           | 0.512       |  |
| antimicrobial             | 0.372       |  |
| flame_retardant           | 0.221       |  |
| fragrance                 | 0.207       |  |
| catalyst                  | 0.203       |  |
| colorant                  | 0.156       |  |

Production Volume

Links

Comments

# **Exposure Tab: Toxics Release Inventory**

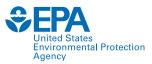

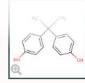

Details

Properties

Hazard

**Executive Summary** 

Env. Fate/Transport

Safety > GHS Data

Product & Use Categories Chemical Weight Fraction Chemical Functional Use Toxics Release Inventory Biomonitoring Data

Exposure Predictions

Production Volume

Links

Comments

ADME > IVIVE

Bisphenol A 80-05-7 | DTXSID7020182 Searched by Approved Name.

#### www.epa.gov/trinationalanalysis

awsedap.epa.gov/public/extensions/TRINA dashboard 2020/TRINA dashboard 2020.html

#### **Exposure - Toxics Release Inventory**

#### 2019 TRI Factsheet: Chemical - 4,4'-Isopropylidenediphenol, 0000080057

Data Source: 2020 Updated Dataset (released May 2022)

The Toxics Release Inventory (TRI) tracks the management of certain toxic chemicals that may pose a threat to human health and the environment. Certain industrial facilities in the U.S. must report annually how much of each chemical is recycled, combusted for energy recovery, treated for destruction, and disposed of or otherwise released on- and off-site. This information is collectively referred to as production-related waste managed.

#### Map of TRI Facilities Reporting 4,4'-Isopropylidenediphenol

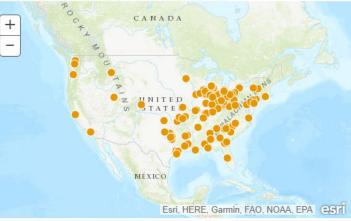

#### Quick Facts for 2019

|                                                              | Chemical           | United States     |
|--------------------------------------------------------------|--------------------|-------------------|
| Number of TRI<br>Facilities:                                 | 126                | 21,789            |
| Total Production-<br>Related Waste<br>Managed:               | 11.6 million lbs   | 30.6 billion lbs  |
| Total On-site and<br>Off-site Disposal<br>or Other Releases: | 2.8 million lbs    | 3.4 billion lbs   |
| Total On-site:                                               | 832.9 thousand lbs | 2.9 billion lbs   |
| • <u>Air</u> :                                               | 32.1 thousand lbs  | 602.7 million lbs |
| • <u>Water</u> :                                             | 1.3 thousand lbs   | 200.7 million lbs |
| • Land:                                                      | 799.5 thousand lbs | 2.1 billion lbs   |
| Total Off-site:                                              | 2.0 million lbs    | 459.6 million lbs |

4,4'-Isopropylidenediphenol ranks 64 out of 490 chemicals reported to TRI in 2019 (Rank 1 = highest releases)

Under the Pollution Prevention Act of 1990, TRI collects information to track industry progress in reducing waste generation and moving towards safer waste management alternatives. EPA encourages facilities to first eliminate waste at its source (source reduction). For waste that is generated, the preferred management method is recycling, followed by energy recovery, treatment, and as a last resort, disposing of or otherwise releasing the waste. Learn more about Pollution Prevention and TRI.

20M

### The Waste Management Hierarchy Source Reduction

https://comptox.epa.gov/dashboard/chemical/toxics-release-inventory/DTXSID7020182

#### Production-related waste managed 4,4'-Isopropylidenediphenol, 2003 - 2020

#### 52

# **Exposure Tab: Biomonitoring Data**

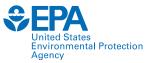

Ø

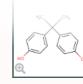

Bisphenol A 80-05-7 | DTXSID7020182 Searched by Approved Name.

### National Health and Nutrition Examination Survey (NHANES) Inferences (mg/kg-bw/day)

Q Search Monitoring Data

🛓 EXPORT 🝷

Measured values

#### Monitoring Data

| Hazard                   |                   |                      |                      |            |
|--------------------------|-------------------|----------------------|----------------------|------------|
| Dem                      | mographic         | Lower Bound (Median) | Upper Bound (Median) | ≡ Median ≡ |
| Safety > GHS Data        | ge 6-11           | 3.80e-5              | 4.92e-5              | 4.33e-5    |
| ADME > IVIVE             | ge 12-19          | 2.55e-5              | 3.38e-5              | 2.93e-5    |
| Exposure - Age           | ge 20-65          | 2.79e-5              | 3.27e-5              | 3.02e-5    |
| Age                      | ge 65+            | 1.91e-5              | 2.31e-5              | 2.10e-5    |
| Product & Use Categories | MI < <u>30</u>    | 3.02e-5              | 3.30e-5              | 3.16e-5    |
| Chemical Weight Fraction | MI > 30           | 2.38e-5              | 2.74e-5              | 2.55e-5    |
| Chemical Functional Use  | emales            | 2.58e-5              | 3.03e-5              | 2.80e-5    |
| Ma                       | ales              | 2.94e-5              | 3.37e-5              | 3.15e-5    |
|                          | epro. Age Females | 2.83e-5              | 3.31e-5              | 3.06e-5    |
| Biomonitoring Data       | stal              | 2.86e-5              | 3.08e-5              | 2.97e-5    |

Exposure Predictions

Production Volume

Links

Details

Properties

**Executive Summary** 

Env. Fate/Transport

Comments

## **Exposure Tab: Exposure Predictions**

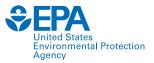

Predicted values

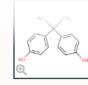

Bisphenol A 80-05-7 | DTXSID7020182 Searched by Approved Name.

| Details                  | Exposure - Exposure Predictions (mg/kg-bw/day) 🟮 |                            |                  |                |           |            |  |  |
|--------------------------|--------------------------------------------------|----------------------------|------------------|----------------|-----------|------------|--|--|
| Executive Summary        | Search Demographics Predictions Data             |                            |                  |                |           |            |  |  |
| Properties               |                                                  |                            | Demographics Pre | adictions Data |           |            |  |  |
| Env. Fate/Transport      |                                                  |                            |                  |                |           |            |  |  |
| Hazard                   | Demographic                                      | $\equiv$ Predictor $ abla$ |                  | Upper 95%ile   | ≡ Units   | =          |  |  |
| Παζαία                   | Age 6-11                                         | SEEM2 Heuristic            | 6.30e-5          | 1.05e-2        | mg/kg/day |            |  |  |
| Safety > GHS Data        | Age 12-19                                        | SEEM2 Heuristic            | 5.87e-5          | 1.72e-2        | mg/kg/day |            |  |  |
| ADME > IVIVE             | Age 20-65                                        | SEEIM2 Heuristic           | 5.68e-5          | 1.15e-2        | mg/kg/day |            |  |  |
|                          | Age 66+                                          | SEEM2 Heuristic            | 6.61e-5          | 1.95e-2        | mg/kg/day |            |  |  |
| Exposure                 | BMI <= 30                                        | SEEM2 Heuristic            | 6.25e-5          | 1.36e-2        | mg/kg/day |            |  |  |
| Product & Use Categories | BMI > 30                                         | SEEM2 Heuristic            | 7.07e-5          | 1.86e-2        | mg/kg/day |            |  |  |
|                          | Females                                          | SEEM2 Heuristic            | 1.24e-5          | 2.90e-3        | mg/kg/day |            |  |  |
| Chemical Weight Fraction | Males                                            | SEEM2 Heuristic            | 3.87e-5          | 6.31e-3        | mg/kg/day |            |  |  |
| Chemical Functional Use  | Repro. Age Females                               | SEEM2 Heuristic            | 1.36e-5          | 4.18e-3        | mg/kg/day |            |  |  |
| Toxics Release Inventory | Total                                            | SEEM3 Consensus            | 5.50e-5          | 2.04e-2        | mg/kg/day |            |  |  |
| Biomonitoring Data       |                                                  |                            |                  |                |           |            |  |  |
| Exposure Predictions     |                                                  |                            |                  |                |           | L EXPORT → |  |  |
| Production Volume        |                                                  |                            | General Predic   | tions Data     |           |            |  |  |
|                          |                                                  |                            |                  |                |           |            |  |  |

#### Links Predictor = Comments Production Volume 2,780,000 kg/day Stockholm Convention 0 Presence/Absence 0 Probability Far-Field Pesticide Likelihood from 0 (none) to 1 (certain) 0 Probability Industrial Likelihood from 0 (none) to 1 (certain) 54 1 Probability Residential Likelihood from 0 (none) to 1 (certain)

https://comptox.epa.gov/dashboard/chemical/exposure-predictions/DTXSID7020182

## **Exposure Tab: Production Volume**

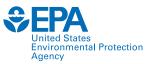

|                          | Bis Bis                           | sphenol A                                        | Repor       | ted values                                                                         |   |
|--------------------------|-----------------------------------|--------------------------------------------------|-------------|------------------------------------------------------------------------------------|---|
|                          |                                   | -05-7   DTXSID7020182<br>rched by Approved Name. |             | Chemical Data Reporting (CDR) Rule, issued under the Substances Control Act (TSCA) |   |
| Details                  | Exposure - Production Vo          | olume 🚯                                          |             |                                                                                    |   |
| Executive Summary        | Q Search Production Volume Data   | a                                                |             | ± EXPORT -                                                                         | Y |
| Properties               | _                                 |                                                  |             |                                                                                    | G |
| Env. Fate/Transport      |                                   | Produc                                           | tion Volume |                                                                                    |   |
| Hazard                   | Name                              | =                                                | Amount (lb) |                                                                                    |   |
| Safety > GHS Data        | Domestic Manufacturing Production | -                                                |             |                                                                                    |   |
| ADME > IVIVE             | Imported Volume<br>Volume Used    | Will have updates soon!                          |             |                                                                                    |   |
| Exposure                 | Volume Exported                   | •                                                |             |                                                                                    |   |
| Product & Use Categories |                                   |                                                  |             |                                                                                    |   |
| Chemical Weight Fraction |                                   |                                                  |             |                                                                                    |   |
| Chemical Functional Use  |                                   |                                                  |             |                                                                                    |   |
| Toxics Release Inventory |                                   |                                                  |             |                                                                                    |   |
| Biomonitoring Data       |                                   |                                                  |             |                                                                                    |   |
| Exposure Predictions     |                                   |                                                  |             |                                                                                    |   |
| Production Volume        |                                   |                                                  |             |                                                                                    |   |
| Links                    | -                                 |                                                  |             |                                                                                    |   |
| Comments                 |                                   |                                                  |             |                                                                                    |   |

- **EXAMPLE** Value of the states Environmental Protection Agency
- Perform searches of publications containing the chemical, as well as user-defined terms
  - o Google Scholar
  - PubMed Abstract Sifter
- Direct visualization of curated chemical database information
  - PubChem Articles
  - PubChem Patents
  - PPRTV (EPA's Provisional Peer-Reviewed Toxicity Value)
  - IRIS (EPA's Integrated Risk Information System)

| Literature           | -   |
|----------------------|-----|
| Google Scholar       |     |
| PubMed Abstract Sift | ter |
| PubChem Articles     |     |
| PubChem Patents      |     |
| PPRTV                |     |
| IRIS                 |     |

## **External Links**

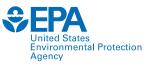

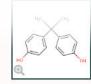

#### **Bisphenol A** 80-05-7 | DTXSID7020182 Searched by Approved Name.

#### General

| ecutive Summary   |  |
|-------------------|--|
| operties          |  |
| v. Fate/Transport |  |
| azard             |  |
| afety > GHS Data  |  |
| OME > IVIVE       |  |
| rposure           |  |
| oactivity 🗧       |  |
| milar Compounds   |  |
| enRA              |  |

Details

Ex

Pr

Sa

E

Bi

- **Related Substances** Synonyms Literature
- Links
- Comments

- ACS Reagent Chemicals CAMEO Chemicals ChEBI ChemAgora ChEMBL Chemspider R Consumer Product Information Database ( CPCat 🍠 DrugBank ECHA Brief Profile ECHA Infocard ( EPA Substance Registry Service Q MSDS Lookup COC NIOSH Chemical Safety Cards NIST NIST Chemistry Webbook PubChem
  - PubChem 3D conformer download PubChem 3D Structure Display PubChem: Chemical Vendors PubChem Safety Sheet ( State-Specific Water Quality Standards
  - to ToxPlanet WEBWISER
  - Wikidata
  - W Wikipedia
  - 🔆 Wolfram Alpha

| Taviaslanu |  |
|------------|--|

#### loxicology

ACTOR ACTOR PDF Report BindingDB CalEPA OEHHA Chemical Checker ( ChemView C CTD OH, DrugPortal eChemPortal ( ECOTOX

( National Air Toxics Assessment

- **CONTROLET NOT NOT A STATE A STATE A S** 
  - PPRTVWEB NH) PubMed
    - Regulations.gov

() IRIS Assessments

**MIOSH Pocket Guide** 

Publications

SioCaddie DataMed

🛞 Federal Register

CORE Literature Search

>> Bielefeld Academic Search Engine

G Google Books (Structure Search)

G Google Patents (Structure search)

G Google Books (Text Search)

G Google Patents (Text search)

G Google Scholar (Text search)

MOSH Skin Notation Profiles

- C RSC Publications
- D Springer Materials

- Analytical
- IR Spectra on PubChem 对 MassBank
- MONA: MassBank North America
- a mzCloud 🛕 National Environmental Methods Index
- NIST NIST Antoine Constants
- NIST NIST IR Spectrum
- NIST NIST Kovats Index values
- G Google Scholar (Structure search) NIST NIST MS Spectrum
  - Protein DataBank
  - RSC Analytical Abstracts A Tox21 Analytical Data

#### Prediction

- 2D NMR HSQC/HMBC Prediction
- Carbon-13 NMR Prediction
- SchemRTP Predictor
- & LSERD
- Proton NMR Prediction

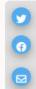

## **CCD Help Page**

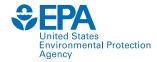

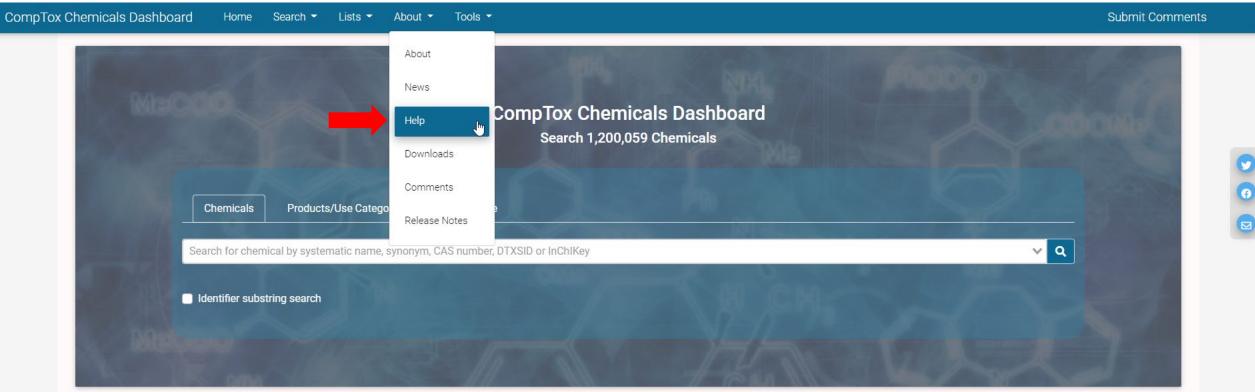

Latest News

Read More News

#### CompTox Chemicals Dashboard Release 2.0.2

#### Updated at July 19, 2022

We apologize for the inconvenience. We had some technical challenges after a fix to correct an error due to internal maintenance, which led to several issues. An updated fix has been implemented. Please see the release notes. Thank you.

### **Submit Comments**

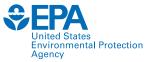

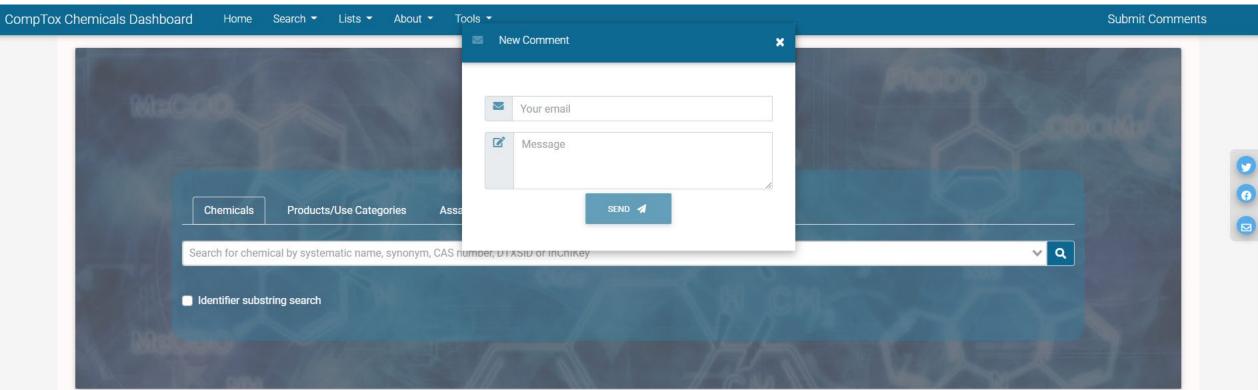

#### Latest News

#### Read More News

The new Dashboard is a complete rebuild and is replacing the CompTox Chemicals Dashboard released on July 12th 2020.

#### Updated at December 8, 2021

Check out the new CCD Dashboard About Page for details about the CCD Dashboard. The CCD Users Manual can help get you started. <u>Please log issues or questions using the Submit Comments function/button in the Menu bar.</u>

#### Known Issues

 Browser Cache: In order to properly load the new Comptox Chemical Dashboard and data, please clear the browser cache. We are observing issues caused by browser cache. Refer to the specific instructions on how to clear the cache for the various browsers.
 Chemical Lister

1. Issue: Some hyperlinks for the list acronyms (e.g. toxcast\_phasel, etc.) in the chemical list description are not functional i.e. al

Please report bugs using "Submit Comments."

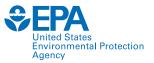

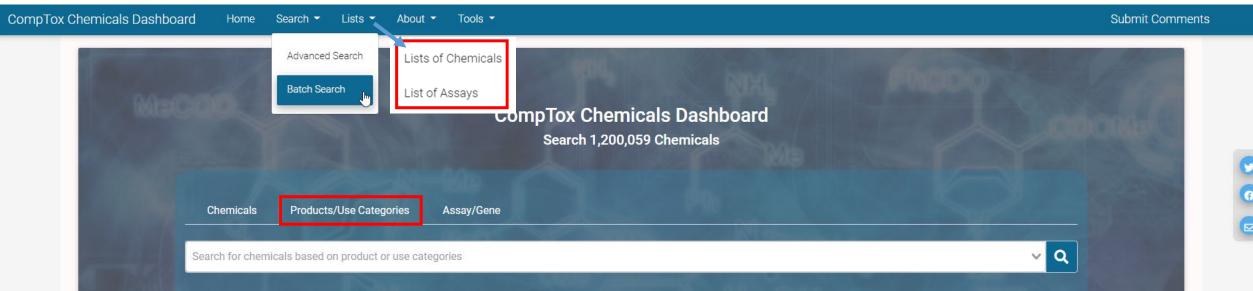

- Lists of Chemicals
- List of Assays
- Products/Use Categories search
- Within Dashboard
  - Similar Compounds
  - **o** Related Substances

Send the selected chemicals To Batch Search

### **Batch Search**

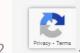

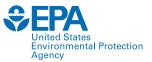

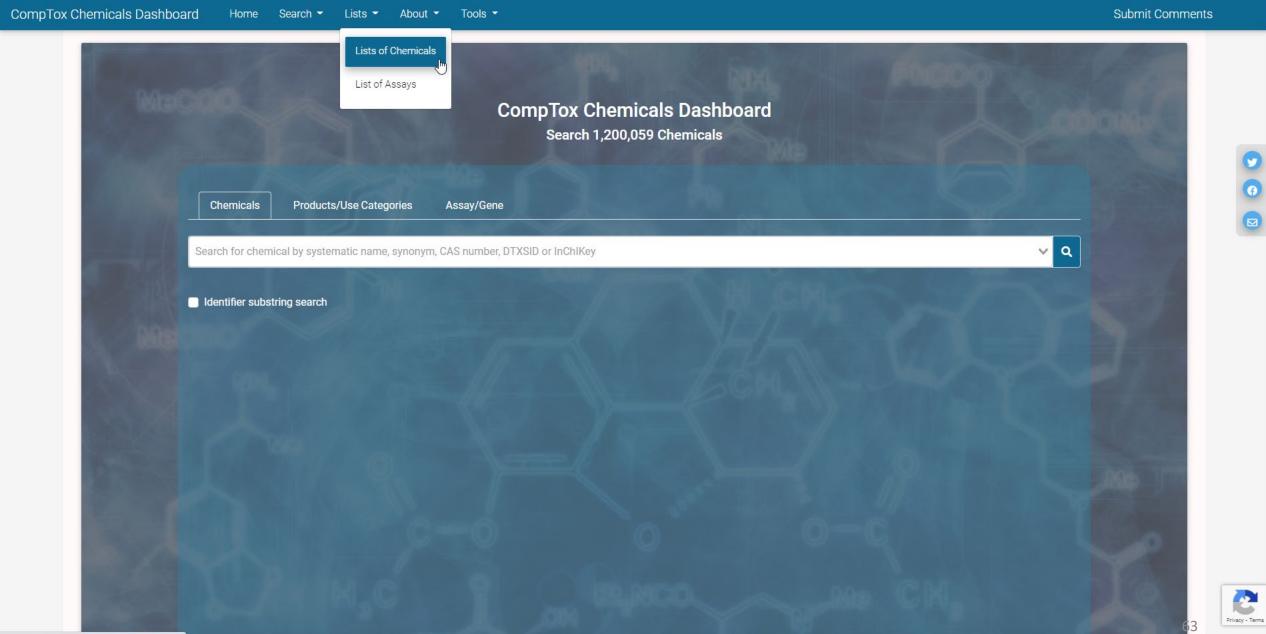

-

| 40CFR1164       40 CFR 116.4 Designation of Hazardous Sub       333       2020-06-25         Hazardous Substance List associated with the Federal Water Pollution Control Act, as amended by the Clean Water Act Amendments of 1972 (Pub. L 92-500), and as further amended by the Clean Water Act Amendments of 1978 (Pub. L 95-676)The current list can be found at 40 CFR 116.4 list.         Other lists of interest are:       Use of constituents of motor fuels relevant to leaking underground storage tank sites         List of constituents of motor fuels relevant to leaking underground storage tank sites       Chemicals present in Underground Storage Tanks         Extensite Hazardous Subtrace List and Therefore II face II Descheld Placeine Quantities Extension and Pelazer Notification Requirements Eisel Public (52.42, 12220) This EP active contains the FMS list of constituents of motor fuels relevant to leaking underground storage Tanks                                                                                                    | ox Chemica  | als Dashboard H     | ome Search <del>-</del> | Lists 🔻     | About 👻    | Tools •                                                                                                    | Submit Comments                                  | Search all data                       |     |
|----------------------------------------------------------------------------------------------------|-------------|---------------------|-------------------------|-------------|------------|----------------------------------------------------------------------------------------------------|--------------------------------------------------|---------------------------------------|-----|
| ACCERISS ACCERSS ACCERS ACCERS ACCERS ACC | hemical L   | ists 0              |                         |             |            |                                                                                                    |                                                  |                                       |     |
| ist Aronym       ist Name       * Osenicals       Updated       List Description         Ist Aronym       Ist Name       * Osenicals       Updated       List Description         Ist Aronym       Ist Name       Ist Name       Ist Description                                                                                                    | Q Search C  | Chemical Lists      |                         |             |            |                                                                                                    |                                                  | LEXPORT *                             | IRL |
| 40CFR184       40 CFR 116.4 Designation of Hazardous Subc.       333       2020-06-25         40CFR184       40 CFR 116.4 Designation of Hazardous Subc.       333       2020-06-25         40CFR1854       40 CFR 116.4 Designation of Hazardous Subc.       333       2020-06-25         Chemicals present in Underground Storage Tanks       Other lists of interest are:       List of constituents of motor fuels relevant to leaking underground storage tank sites         40CFR355       40CFR355 Extremely Hazardous Substance       354       2018-01-05       Extremely Hazardous Substance List and Threshold Planning Quantities: Emergency Planning and Release Notification Requirements; Final Rule, (52 FR 13370) This FR notice contains the EHS list of chemicals as published in 1987. This list has been revised over time and should not be used for current compliance purposes. The current EHS list can be found at 40 CFR 355.                                                                                                    |             |                     |                         |             |            | Showing 410 Records                                                                                                    |                                                  |                                       |     |
| 40CFR1164       40 CFR 116.4 Designation of Hazardous Sub       333       2020-06-25         Hexardous Substance List associated with the Federal Water Pollution Control Act, as amended by the Clean Water Act di 1972 (Pub. L. 95-2070), and as further amended by the Clean Water Act di 1972 (Pub. L. 95-2070), and as further amended by the Clean Water Act di 1972 (Pub. L. 95-2070), and as further amended by the Clean Water Act Amendments of 1978 (Pub. L. 95-676)The current list can be found at 40 CFR 116.4 list.         40CFR1164       40 CFR 116.4 Designation of Hazardous Sub       333       2020-06-25         Uther lists of interest are:       List of constituents of motor fuels relevant to leaking underground storage tank sites       Chemicals present in Underground Storage Tanks         40CFR355       40CFR355 Extremely Hazardous Substance                                                                                                    | ist Acronym | ≡ List Name         |                         | # Chemicals | Updated    | List Description                                                                                                    |                                                  |                                       |     |
| 40CFR1164       40 CFR 116.4 Designation of Hazardous Sub       333       2020-06-25       Uther lists of interest are:<br>List of constituents of motor fuels relevant to leaking underground storage tank sites       Uther lists of interest are:<br>List of constituents of motor fuels relevant to leaking underground storage tank sites         40CFR155       40CFR355 Extremely Hazardous Substance       354       2018-01-05       Extremely Hazardous Substance List and Threshold Planning Quantities; Emergency Planning and Release Notification Requirements; Final Rule, (52 FR 13378) This FR notice contains the EHS list of chemicals as published in 1987. This list has been revised over time and should not be used for current compliance purposes. The current EHS list can be found at 40 CFR 355.                                                                                                    |             | ∑                   | 7                       | 7           |            |                                                                                                    |                                                  | 7                                     | 1   |
| chemicals as published in 1987. This list has been revised over time and should not be used for current compliance purposes. The current EHS list can be found at 40 CFR 355.                                                                                                    | 40CFR1164   | 40 CFR 116.4 Desigr | ation of Hazardous Sub  | . 333       | 2020-06-25 | the Clean Water Act of 1977 (Pub. L. 95-217), 33 U.S.C. 1251 et seq.; and as further amended by the Clean Water Act Am<br>Other lists of interest are:<br>List of constituents of motor fuels relevant to leaking underground storage tank sites List of constituents of motor fuels | endments of 1978 (Pub. L. 95-676)The current li  | st can be found at 40 CFR 116.4 list. |     |
| The ACS Committee on Analytical Reagents sets purity specifications for almost 500 reagent chemicals and over 500 standard-grade reference materials. These specifications have become the de facto 🗸                                                                                                    |             |                     |                         |             | 2018-01-05 | Extremely Hazardous Substance List and Threshold Planning Quantities; Emergency Planning and Release Notification Re                                                                                                    | equirements; Final Rule. (52 FR 13378) This FR n | otice contains the EHS list of        |     |
|                                                                                                    | 40CFR355    | 40CFR355 Extremel   | Hazardous Substance     | 354         | 2010 01 05 | chemicals as published in 1907. This list has been revised over time and should hot be used for current compliance pup                                                                                                    | oses. The current EHS list can be found at 40 C  | FR 355.                               |     |

Search all data

Submit Comments

✓
 Q

| Chemical Lists <sup>1</sup>                                     |                                                                                                    |
|-----------------------------------------------------------------|----------------------------------------------------------------------------------------------------|
| Q Fat Minnow                                                    | ± EXPORT ▼ D COPY URL                                                                                                    |
|                                                                 | Showing 1 of 410 Records                                                                                                    |
| List Acronym                                                    | List Description                                                                                                    |
|                                                                 |                                                                                                    |
| EPAFHM EPAJECOTOX: Fathead Minnow Acute Toxicity 617 2008-02-15 | The EPA Fathead Minnow Acute Toxicity database was generated by the U.S. EPA Mid-Continental Ecology Division (MED) for the purpose of developing an expert system to predict acute toxicity from chemical structure based on mode of action considerations. Hence, an important and unusual characteristic of this toxicity database is that the 617 tested industrial organic chemicals were expressly chosen to serve as a useful training set for development of predictive quantitative structure-activity relationships (QSARs). A second valuable aspect of this database, from a QSAR modeling perspective, is the inclusion of general mode-of-action (MOA) classifications of acute toxicity response for individual chemicals derived from study results. These MOA assignments are biologically based classifications, allowing definition of chemical similarity based upon biological activity instead of organic chemistry functional class as most commonly employed in QSAR study. MOA classifications should strengthen the scientific basis for construction of individual QSARs. However, it is cautioned that the broad MOA categorizations should not be construed to represent a single molecular mechanism; for example, CNS seizure agents and respiratory inhibitors are known to act through a variety of receptors. The DSSTox EPAFHM database includes information pertaining to organic chemical class assignments (ChemClass_FHM), acute toxicity in fathead minnow (LC50_mg), dose-response assessments (LC50_Ratio, ExcesToxicityIndex), behavioral assessments (FishBehaviorTest), joint toxicity MOA evaluations of fish acute toxicit syndrome (FishAcuteToxSyndrome) in rainbow trout. All of these indicators, to the extent available, were considered in the determination of MOA and, additionally, were used to determine a level of confidence in the MOA assignment for each chemical (MOA_Confidence). |
|                                                                 |                                                                                                    |
|                                                                 |                                                                                                    |
| Rows: 1 of 410                                                  |                                                                                                    |

Tools -

About -

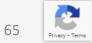

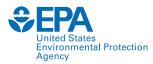

characteristic of this toxicity database is that the 617 tested industrial organic chemicals were expressly chosen to serve as a useful training set for development of predictive quantitative structure-activity relationships (QSARs). A second valuable aspect of this database, from a QSAR modeling perspective, is the inclusion of general mode-of-action (MOA) classifications of acute toxicity response for individual chemicals derived from study results. These MOA assignments are biologically based classifications, allowing definition of chemical similarity based upon biological activity instead of organic chemistry functional class as most commonly employed in QSAR study. MOA classifications should strengthen the scientific basis for construction of individual QSARs. However, it is cautioned that the broad MOA categorizations should not be construed to represent a single molecular mechanism; for example, CNS seizure agents and respiratory inhibitors are known to act through a variety of receptors. The DSSTox EPAFHM database includes information pertaining to organic chemical class assignments (ChemClass\_FHM), acute toxicity in fathead minnow (LC50\_mg), dose-response assessments (LC50\_Ratio, ExcessToxicityIndex), behavioral assessments (FishBehaviorTest), joint toxicity MOA evaluations of mixtures (MOA\_MixtureTest), and additional MOA evaluation of fish acute toxicity syndrome (FishAcuteToxSyndrome) in rainbow trout. All of these indicators, to the extent available, were considered in the determination of MOA and, additionally, were used to determine a level of confidence in the MOA assignment for each chemical (MOA\_Confidence).

Number of Chemicals: 617

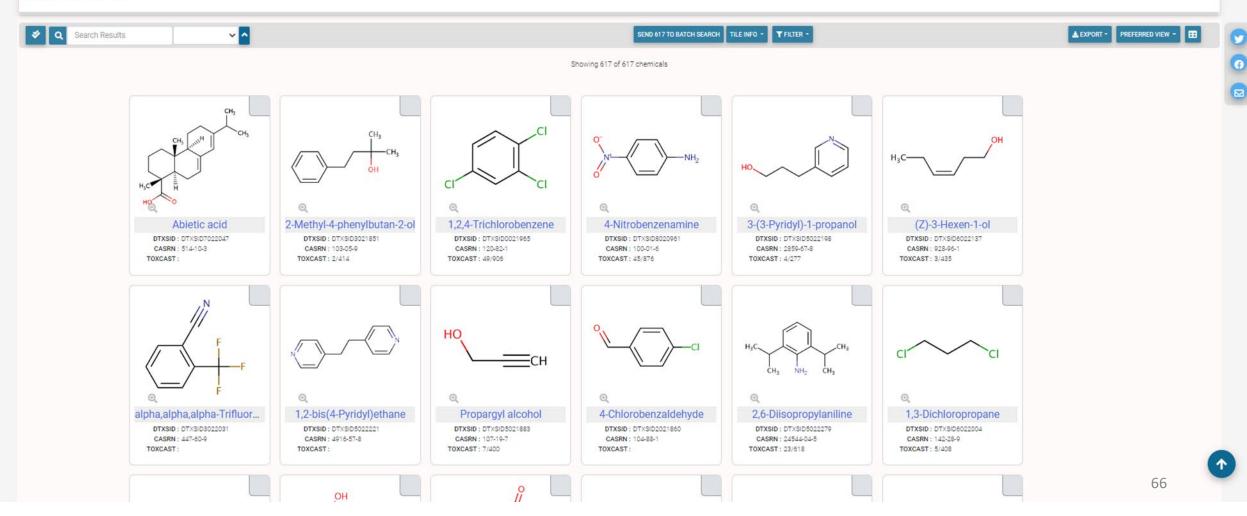

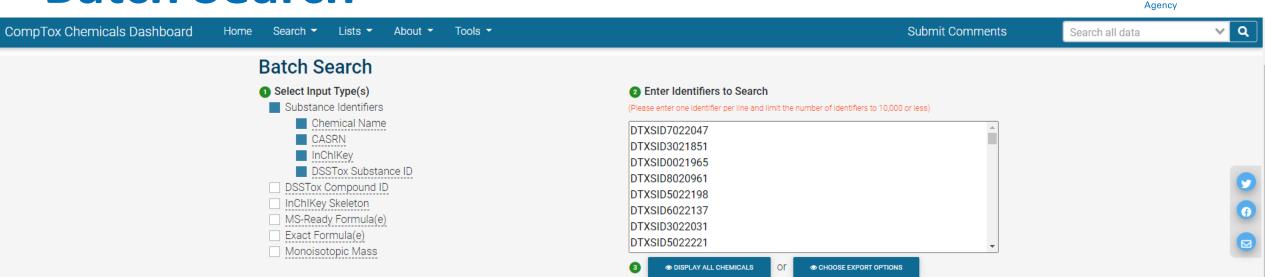

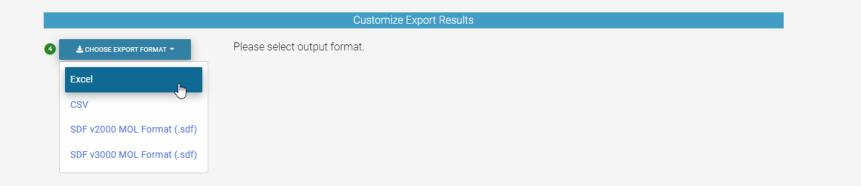

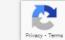

67

United States Environmental Protection

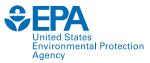

|                                   | Customize E                                            | Export Results       |                                                                                  |          |
|-----------------------------------|--------------------------------------------------------|----------------------|----------------------------------------------------------------------------------|----------|
| L CHOOSE EXPORT FORMAT -          | Your file will be exported in Microsoft                | Excel Format (.xlsx) |                                                                                  |          |
| Select All columns available      |                                                        |                      | Presence in Lists                                                                |          |
| hemical Identifiers               | Metadata                                               |                      | Presence in Lists                                                                |          |
| DTXSID                            | Curation Level Details                                 | Title                | Description                                                                      | ≡        |
| Chemical Name                     | Safety Data                                            |                      | 7                                                                                | $\nabla$ |
| DTXCID<br>CAS-RN                  | NHANES/Predicted Exposure Data Sources                 | 40CFR1164 🗹          | 40 CFR 116.4 Designation of Hazardous Substances (Above<br>Ground Storage Tanks) | 1        |
| InChIKey                          | Include ToxVal Data Availability                       | □ 40CFR355 C         | 40CFR355 Extremely Hazardous Substance List and<br>Threshold Planning Quantities |          |
| IUPAC Name                        | Assay Hit Count                                        | ACSREAG 🗷            | LIST: ACS Reagent Chemicals                                                      |          |
| uctures                           | Number of PubMed Articles<br>PubChem Data Sources      | AEGLVALUES 🗷         | AEGLS: Acute Exposure Guideline Levels                                           |          |
| Mol File                          | CPDat Product Occurrence Count                         | AGCHEMWEAPONS 🗹      | WEAPONS: Australia Group                                                         |          |
| SMILES                            |                                                        | ALGALTOX 🗹           | LIST: Algal Toxins                                                               |          |
| InChI String                      | PPRTV                                                  | ALLSURFACTANTS C     | CATEGORY: Surfactants                                                            |          |
| MS-Ready SMILES                   | Wikipedia Article                                      |                      | CATEGORY: Amino acids                                                            |          |
| QSAR-Ready SMILES                 | QC Notes                                               |                      | Amphibole minerals                                                               |          |
| rinsic and Predicted Properties   | Include links to ACToR reports                         |                      | Antimicrobial Ingredients in Building Materials                                  |          |
| Molecular Formula                 | Enhanced Data Sheets                                   |                      | CATEGORY PHARMACEUTICALS: Antibiotics                                            |          |
| Average Mass<br>Monoisotopic Mass | MetFrag Input File (Beta) ToxPrint single fingerprints |                      | CATEGORYJWIKILISTJANTIMICROBIALS: Antimicrobials from<br>Wikipedia               | n        |
| TEST Model Predictions            | Abstract Sifter Input File                             | AOPSTRESSORS 🗹       | List of Adverse Outcome Pathway Stressors                                        | -        |
| OPERA Model Predictions           | Synonyms and Identifiers                               | 4                    |                                                                                  | •        |
|                                   | Related Substance relationships                        | Rows: 410            |                                                                                  |          |
|                                   | ToxPrint fingerprints (ChemoTyper)                     |                      |                                                                                  |          |
|                                   | Associated ToxCast Assays                              |                      |                                                                                  |          |
|                                   | ToxValDB Details                                       |                      |                                                                                  |          |
|                                   | Physicochemical Property Values                        |                      |                                                                                  |          |

Download Export file for the chemicals selected

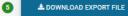

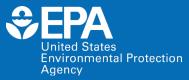

# Summary

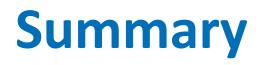

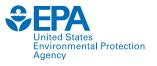

- Developed public access of environmental chemical data to support EPA and partner decision making.
- Provides chemistry, toxicity and exposure information for more than 1.2 million chemicals on the Dashboard.
- The idea is that easy access to data improves efficiency and accelerates chemical risk assessment.

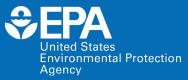

# Questions

# **Future NAMs Trainings: Potential Topics**

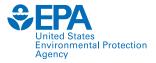

| Topic Area                                          | Specific Products, Including Web Applications, Databases,<br>Tools and Workflows                                                                                   |
|-----------------------------------------------------|----------------------------------------------------------------------------------------------------|
| CompTox Chemicals Dashboard                         | CompTox Chemicals Dashboard: overview, all sub-modules and their functionality tailored to be a chemical specific case study approach that is trainee/user-defined |
| Ecotoxicology                                       | ECOTOX Knowledgebase, SeqAPASS                                                                                                    |
| Exposure                                            | CPDat (CPCat, CPCPdb, Ingredient Lists, Functional Use Data, Measured Data), Expocast/SEEM3; SHEDS HT                                                              |
| Databases relevant to toxicity<br>and bioactivity   | ToxCast, ToxRefDB, ToxVal, TEST; invitroDB                                                                                                    |
| Toxicokinetics and dosimetry                        | High-Throughput Toxicokinetics R Package (httk)                                                                                                    |
| Chemical safety proof-of-concept<br>(POC) workflows | Toxic Substances Control Act (TSCA) POC, Bioactivity:Exposure Ratio                                                                                                |
| Chemistry                                           | GenRA; phys-chem properties (OPERA models); ENTACT; Non-Targeted Analysis (NTA)                                                                                    |

For more information: <u>www.epa.gov/chemical-research/new-approach-methods-nams-training</u>

### Contact

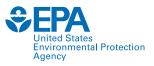

### Nisha Sipes, PhD

Assistant Center Director for Research Translations and Program/Regulatory Support US EPA ORD Center for Computational Toxicology and Exposure <u>sipes.nisha@epa.gov</u>

For questions about this or future NAMs trainings:

### Jessica Daniel

Section Lead | Outreach, Stakeholder Engagement, and Training Section Research Planning and Implementation Staff US EPA ORD Center for Computational Toxicology and Exposure <u>daniel.jessica@epa.gov</u>

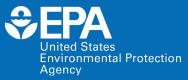

# Thank You!